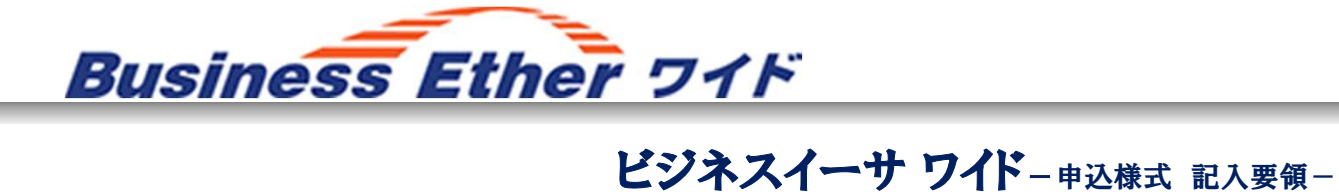

### 新設のお申込みで必要な様式①

※申込記入要領に記載されている各種制限や技術事項の 詳細は技術参考資料等にてご確認願います。

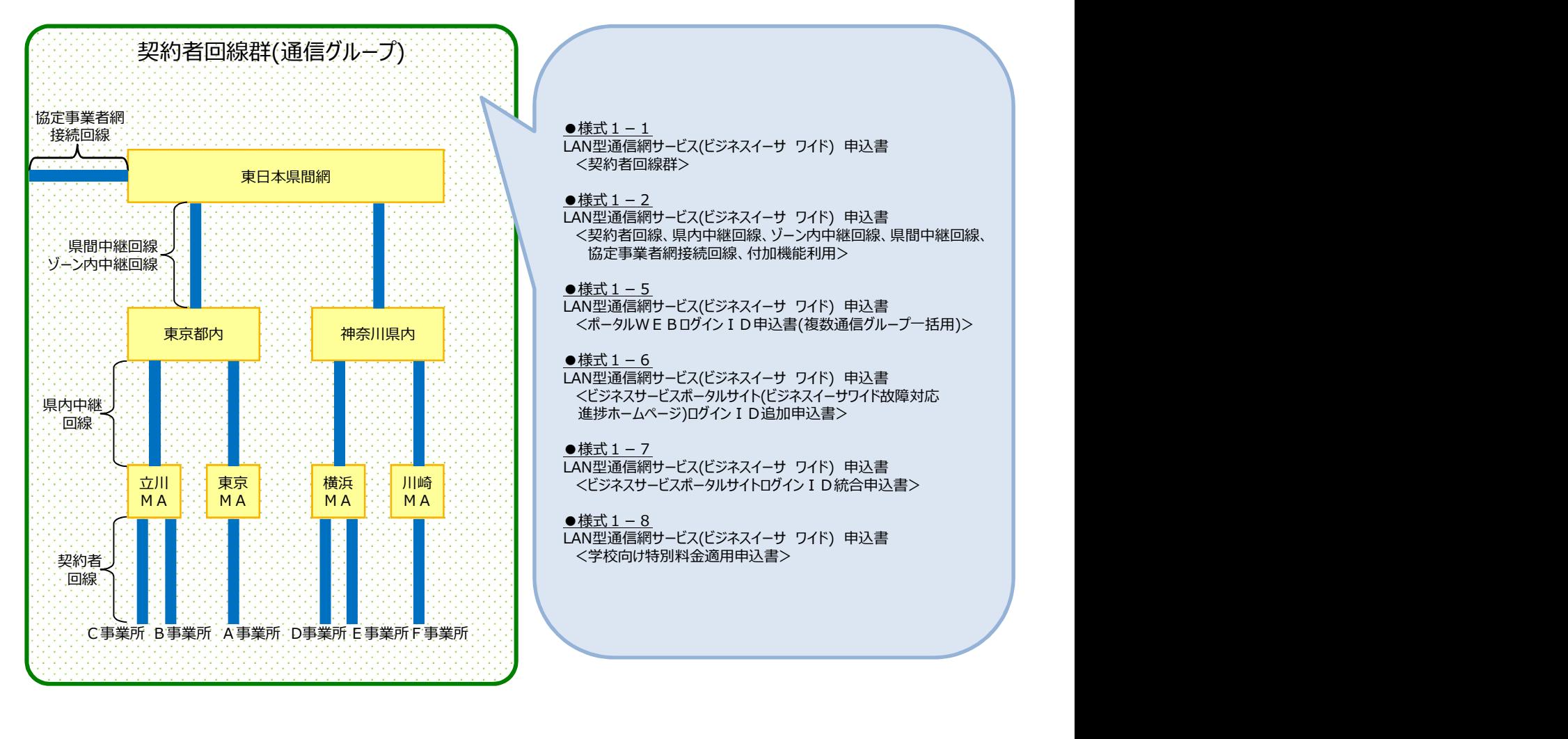

# <契約者回線群>

LAN型通信網サービス(ビジネスイーサ ワイド) 申込書 <u>●様式 1 − 2</u><br>LAN型通信網サービス(ビジネスイーサ ワイド) 申込書 LAN型通信網サービス(ビジネスイーサ ワイド) 申込様式記入要領<br>- ※申込記入要領に記載されている各種制限や技術事項の<br>詳細は技術参考資料等にてご確認願います。<br>- <br>- 全様式1-1<br>- インストリービス(ビジネスイーサ ワイド) 申込書<br>- インストリービス(ビジネスイーサ ワイド) 申込書<br>- インストリービス(ビジネスイーサ ワイド) 申込書<br>- 全球式1-2<br>- 国内型通信網サービス(ビジネスイーサ ワイド) 申込書<br> <契約者回線、県内中継回線、ゾーン内中継回線、県間中継回線、 LAN型通信網サービス(ビジネスイーサ ワイド) 申込書

<u>●様式 1 - 5</u><br>LAN型通信網サービス(ビジネスイーサ ワイド) 申込書

### ●様式 $1-6$

LAN型通信網サービス(ビジネスイーサ ワイド) 申込様式記入要領<br>
※申込記入要領に記載されている各種制限や技術事項の詳細は技術参考資料等にて確認願います。<br>
詳細は技術参考資料等にて確認願います。<br>
は<u>大量量量</u><br>
は、エコーユ<br>
LAN型通信網サービス(ビジネスイーサ ワイド) 申込書<br>
CA型通信網サービス(ビジネスイーサ ワイド) 申込書<br>
<契約者回線群><br>
<基式1-2<br>
<製造信制器、県内中継回線、ソーン内中継回線 - ^ コーニー コン・コール - ^ ^ ^ ^ ^ ^ ^ ^ ^ ^ ^ コーニー<br><ビジネスサービスポータルサイト(ビジネスイーサワイド故障対応 ■横式1-1<br>●横式1-1<br>LAN型通信網サービス(ビジネスイーサ ワイド) 申込書<br><契約者回線群><br>※契約者回線 - ビス(ビジネスイーサ ワイド) 申込書<br><契約者回線 - ドインスピジネスイーサ ワイド) 申込書<br>※要型の部分を用いている。サーブルの開発<br>■基<u>式1-5</u><br>■横式1-5<br>■横式15<br>■横式15<br>●横式1-6<br>●横式1-6<br>●横式1-6<br>●横式1-6<br>※ボームページリカイト(セジネスイーサ ワイド)申込書<br>※世歩 ●様式1-1<br>■大学的者回線群ン<br>「人間型通信網サービス(ビジネスイーサ ワイド) 申込書<br>「人間型通信網サービス(ビジネスイーサ ワイド) 申込書<br>「人間の場所の場所の場所の場所のサービスを持ち利用><br>「人間の場所を指定事業者網接続回線、付加機能利用><br>■様式1-5<br>■横式1-5<br>■横式1-5<br>■横式1-5<br>■横式1-6<br>■レスポープルプトンのサイトのサイトのサイトは関連する<br>「人間型通信網サービス(ビジネスイーサ ワイド) 申込

<u>●様式 1 − 7</u><br>LAN型通信網サービス(ビジネスイーサ ワイド) 申込書

<u>●様式 1 - 8</u><br>LAN型通信網サービス(ビジネスイーサ ワイド) 申込書

申込書総括表②

新設のお申込みで必要な様式②

※申込記入要領に記載されている各種制限や技術事項の 詳細は技術参考資料等にてご確認願います。

様式1-1ならびに様式1-2では通常の申込書のほかに臨時契約申込書があります。 臨時LAN型通信網契約によるご利用の場合は、臨時契約申込書でお申込み下さい。

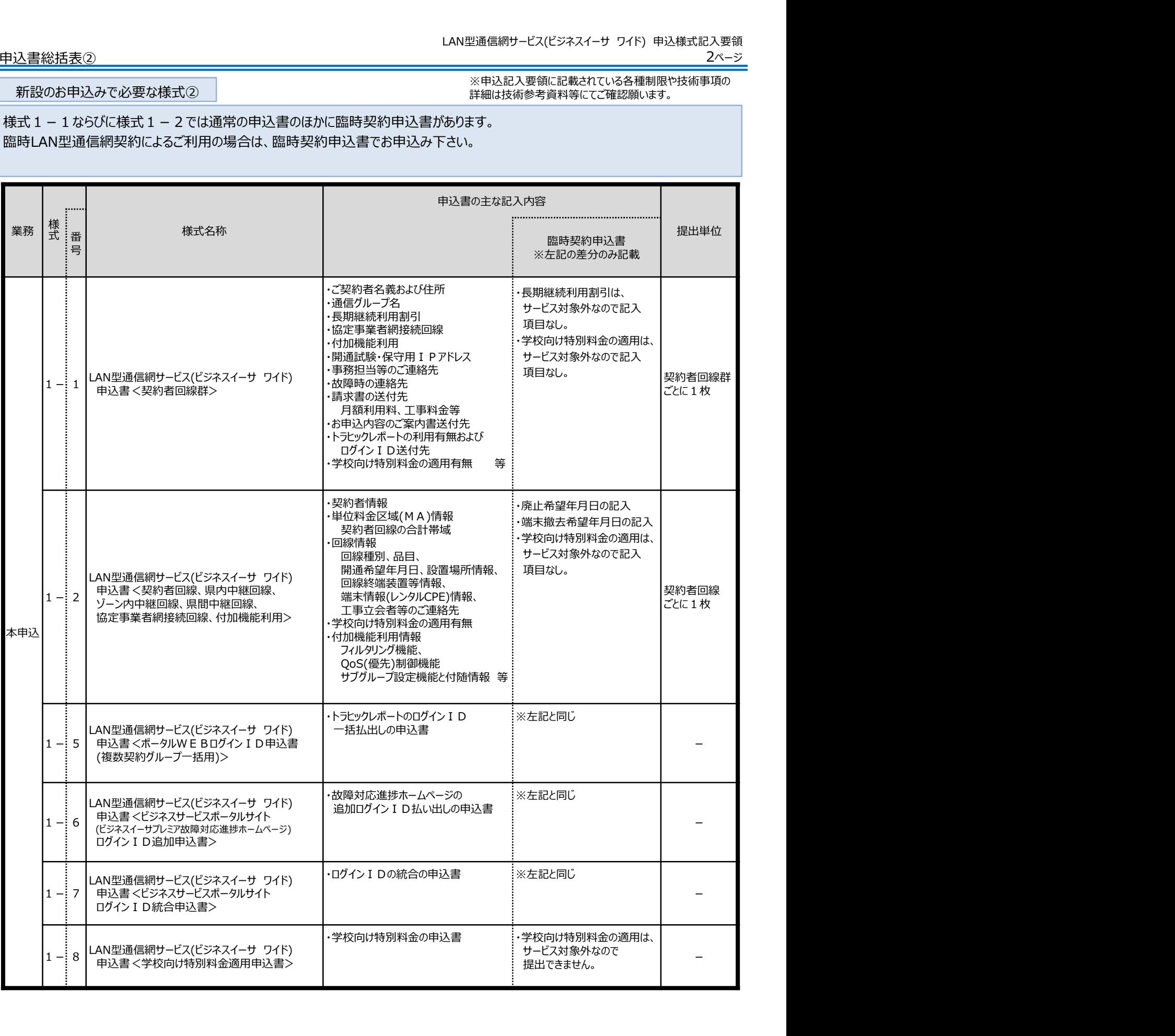

### 申込書総括表③

### 変更のお申込みで必要な様式 詳細は技術参考資料等にてご確認願います。 ※申込記入要領に記載されている各種制限や技術事項の

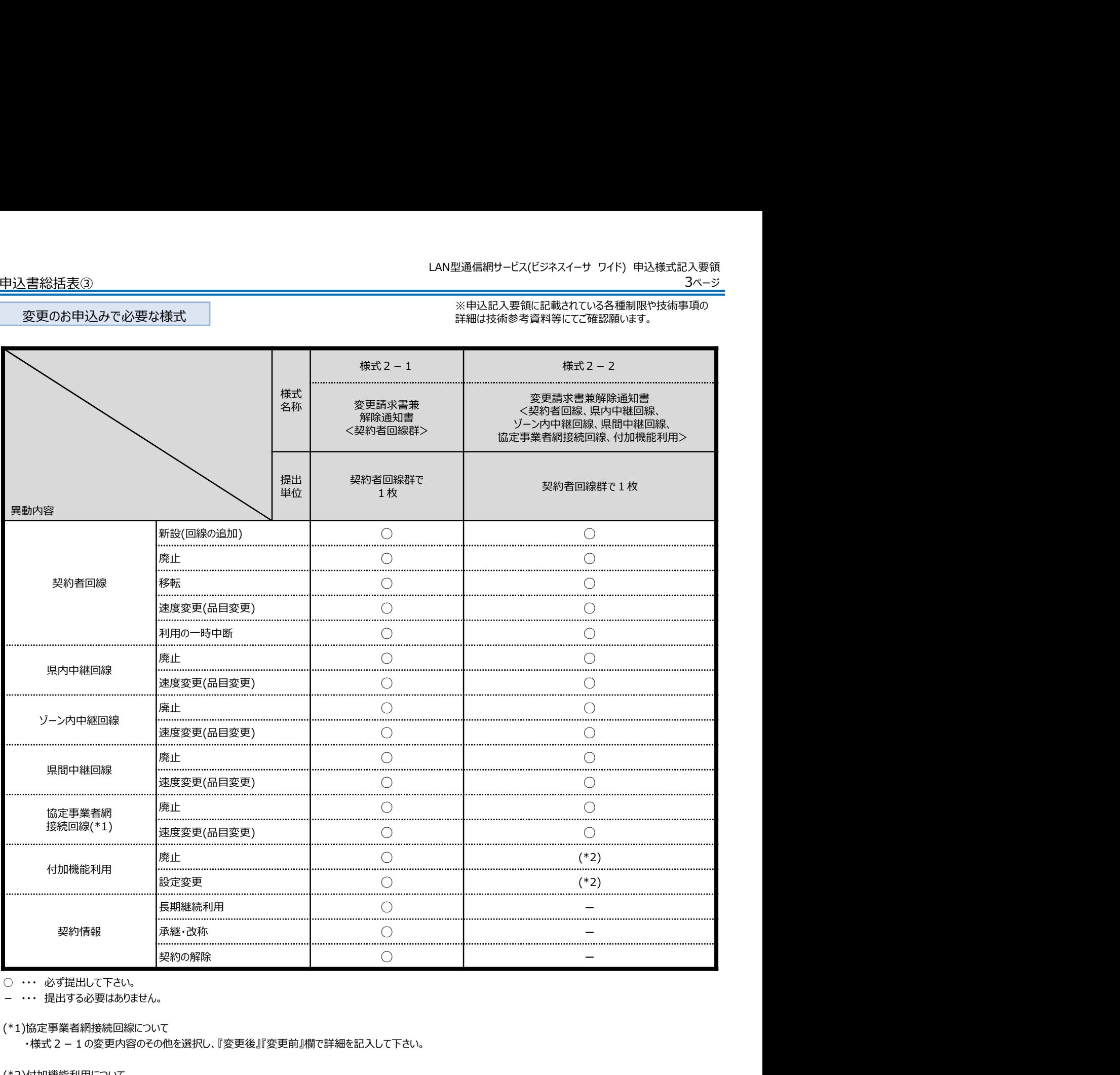

(\*1)協定事業者網接続回線について

・様式2-1の変更内容のその他を選択し、『変更後』『変更前』欄で詳細を記入して下さい。

(\*2)付加機能利用について

・お申込み内容に合わせて様式2-2を提出して下さい。

※様式2-2を提出するときは、様式2-1も併せて提出して下さい。 ※契約に係る内容のみを変更されるときは、様式2-1のみを提出して下さい。 ※譲渡を行うときは、『譲渡承認請求書』(様式3-1)を提出して下さい。

### 申込書総括表④

### その他の様式

※申込記入要領に記載されている各種制限や技術事項の 詳細は技術参考資料等にてご確認願います。

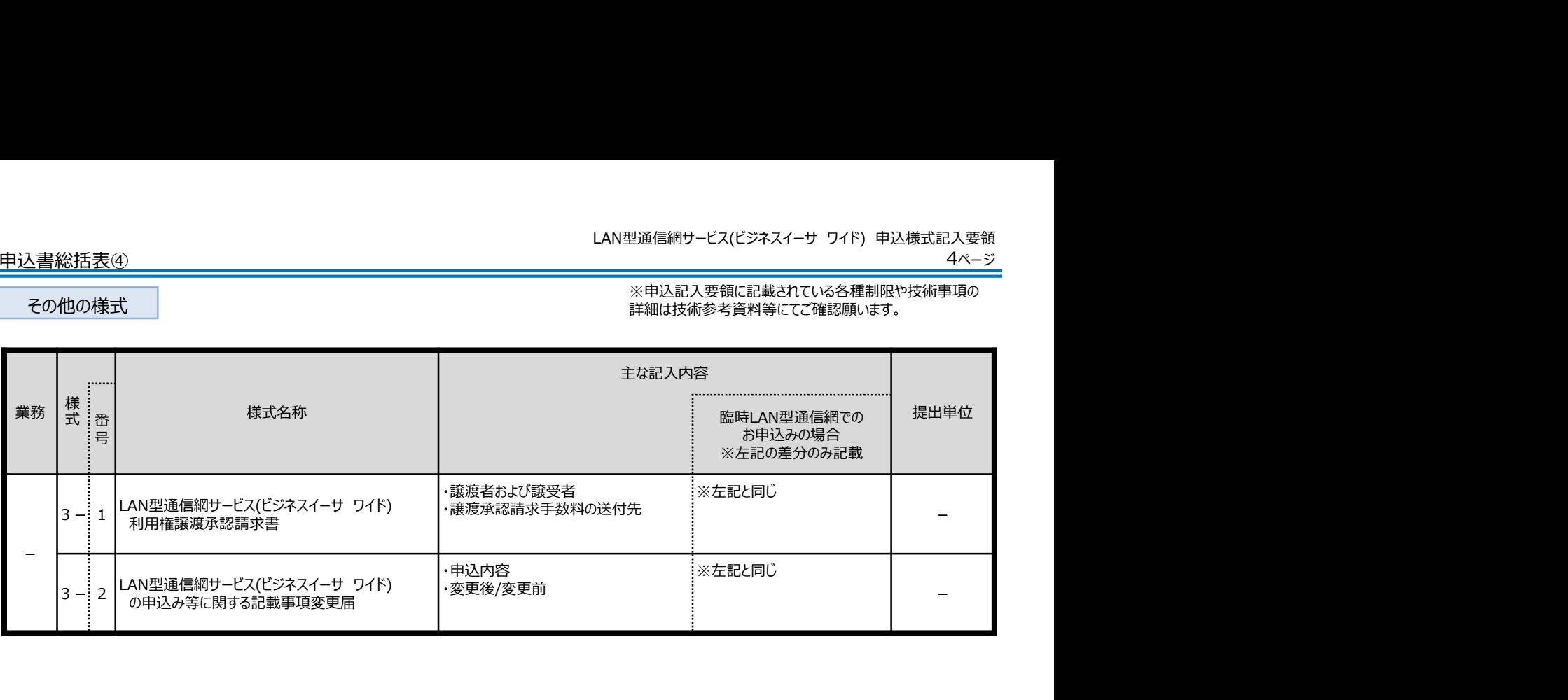

様式 1 − 1 全体構成<br>\_\_\_\_申込書/臨時契約申込書<契約者回線群>

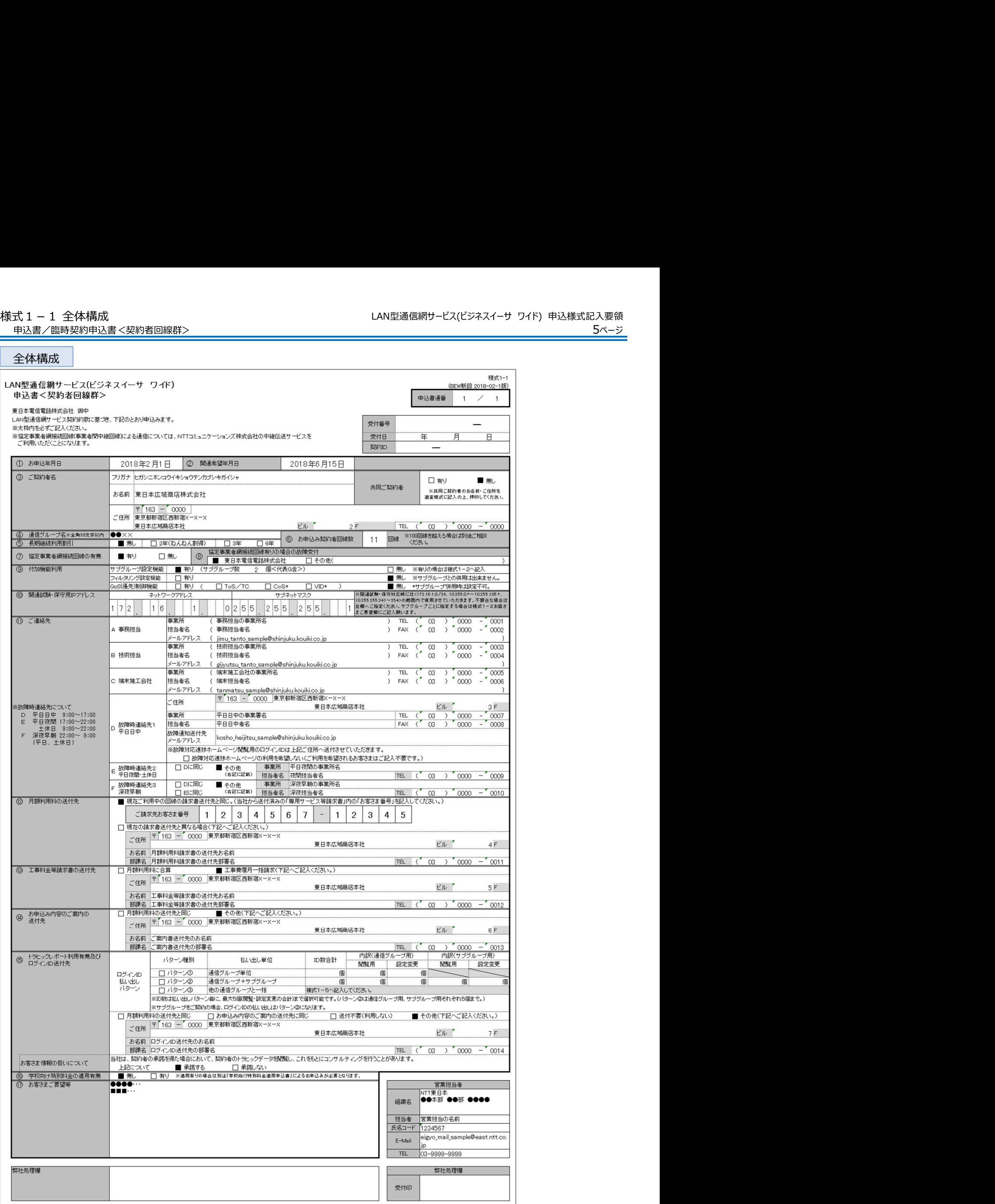

申込書/臨時契約申込書<契約者回線群>

詳細説明①

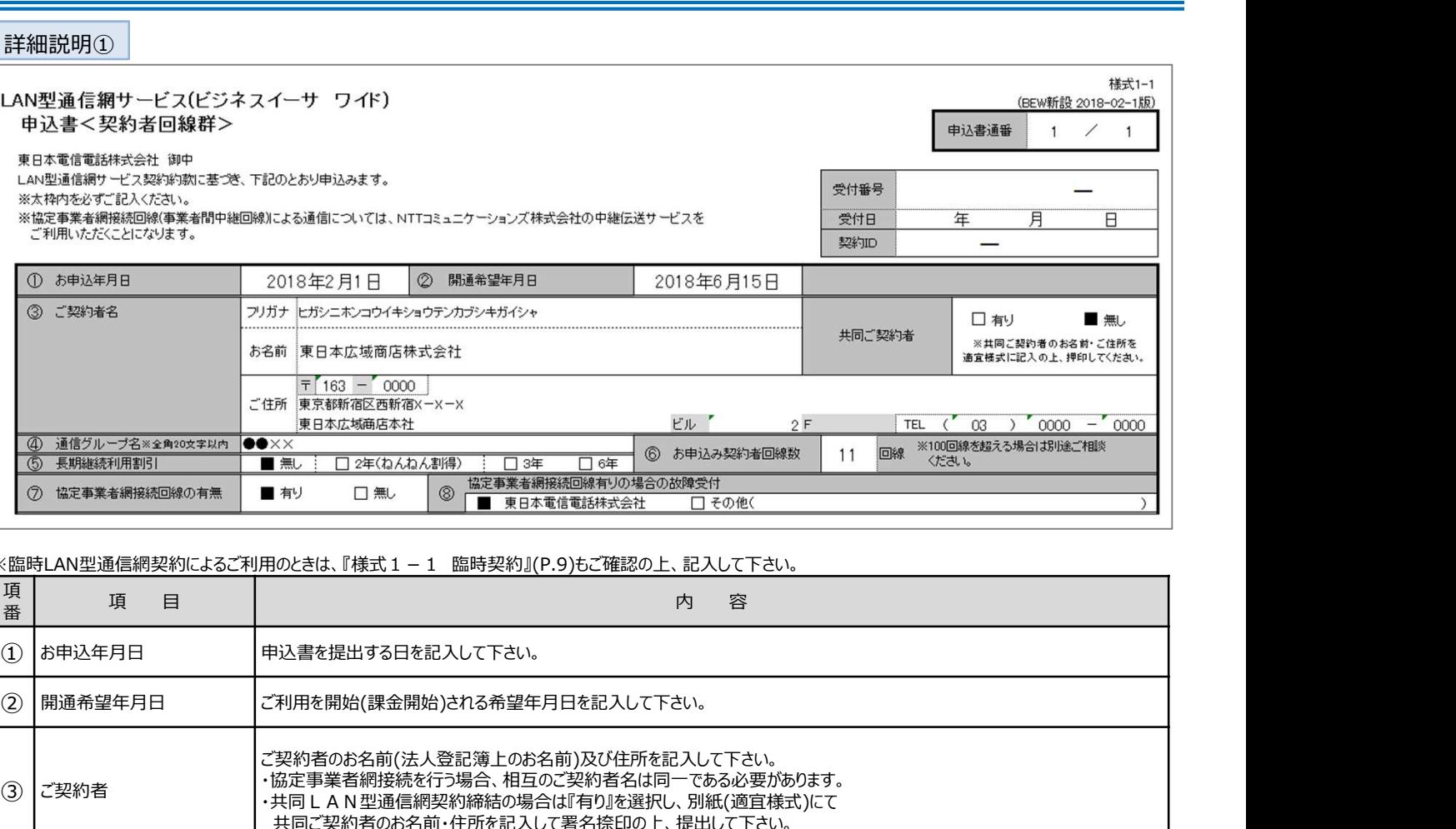

### ※臨時LAN型通信網契約によるご利用のときは、『様式1-1 臨時契約』(P.9)もご確認の上、記入して下さい。

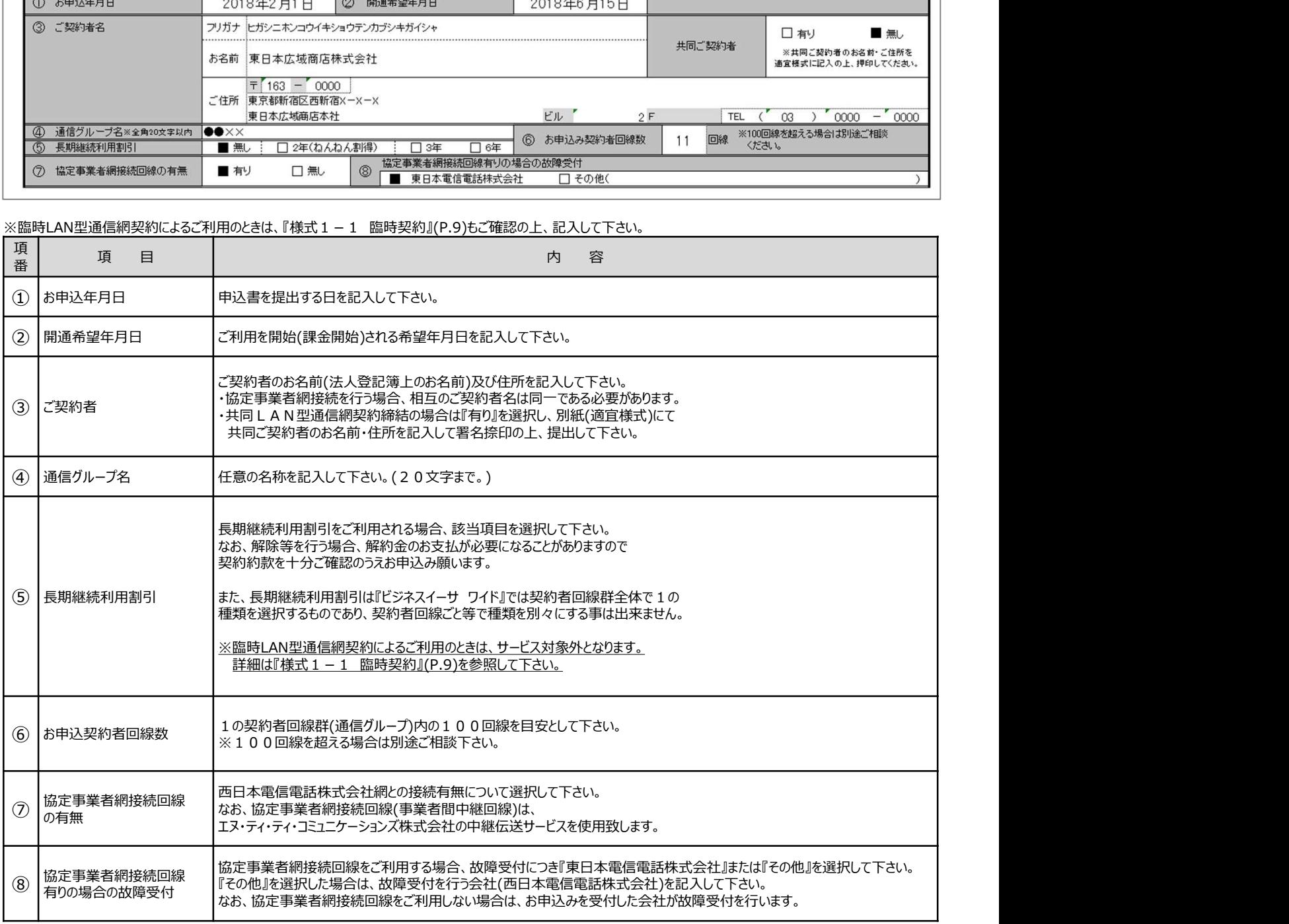

# 申込書/臨時契約申込書<契約者回線群>

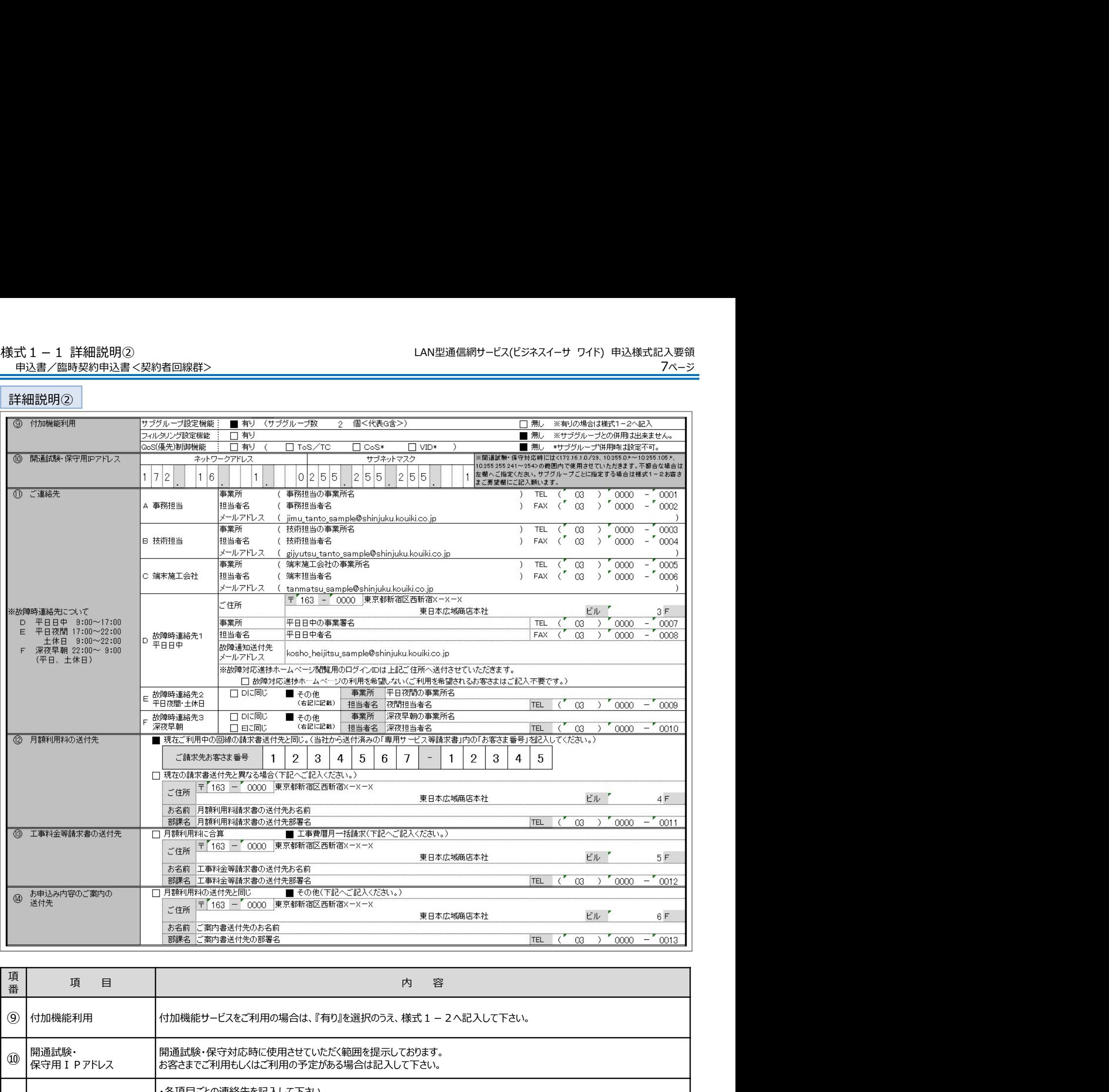

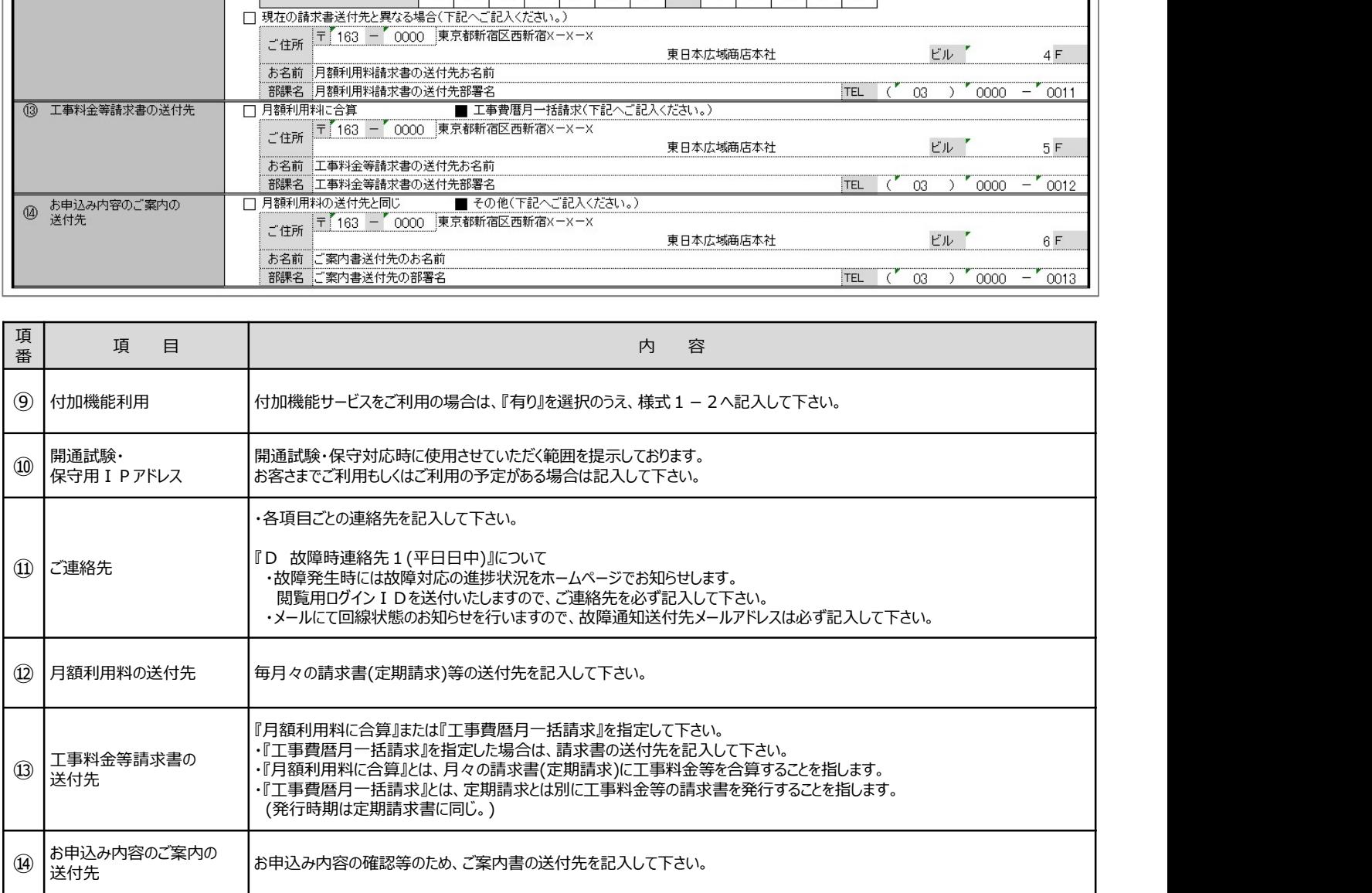

## 申込書/臨時契約申込書<契約者回線群>

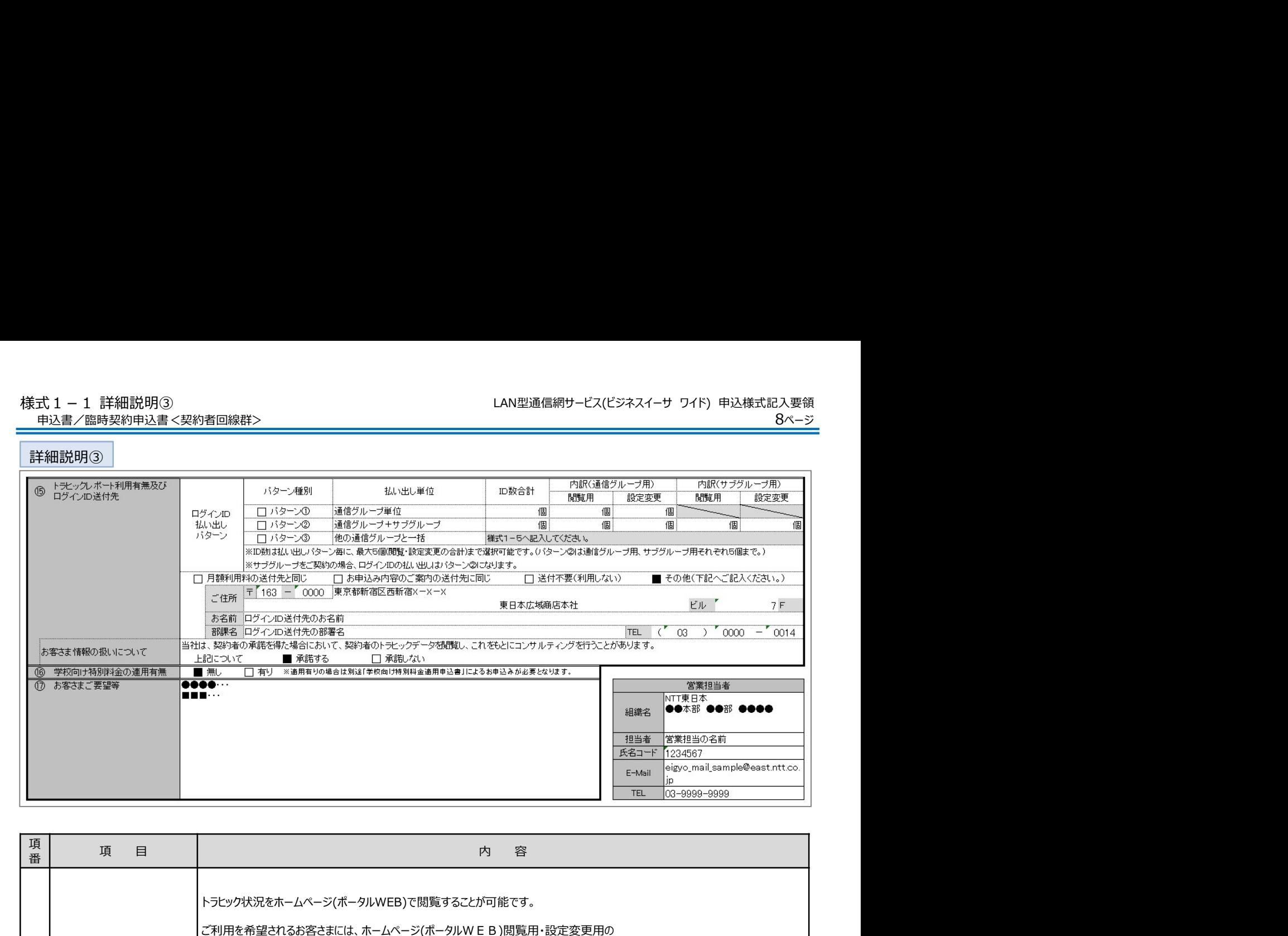

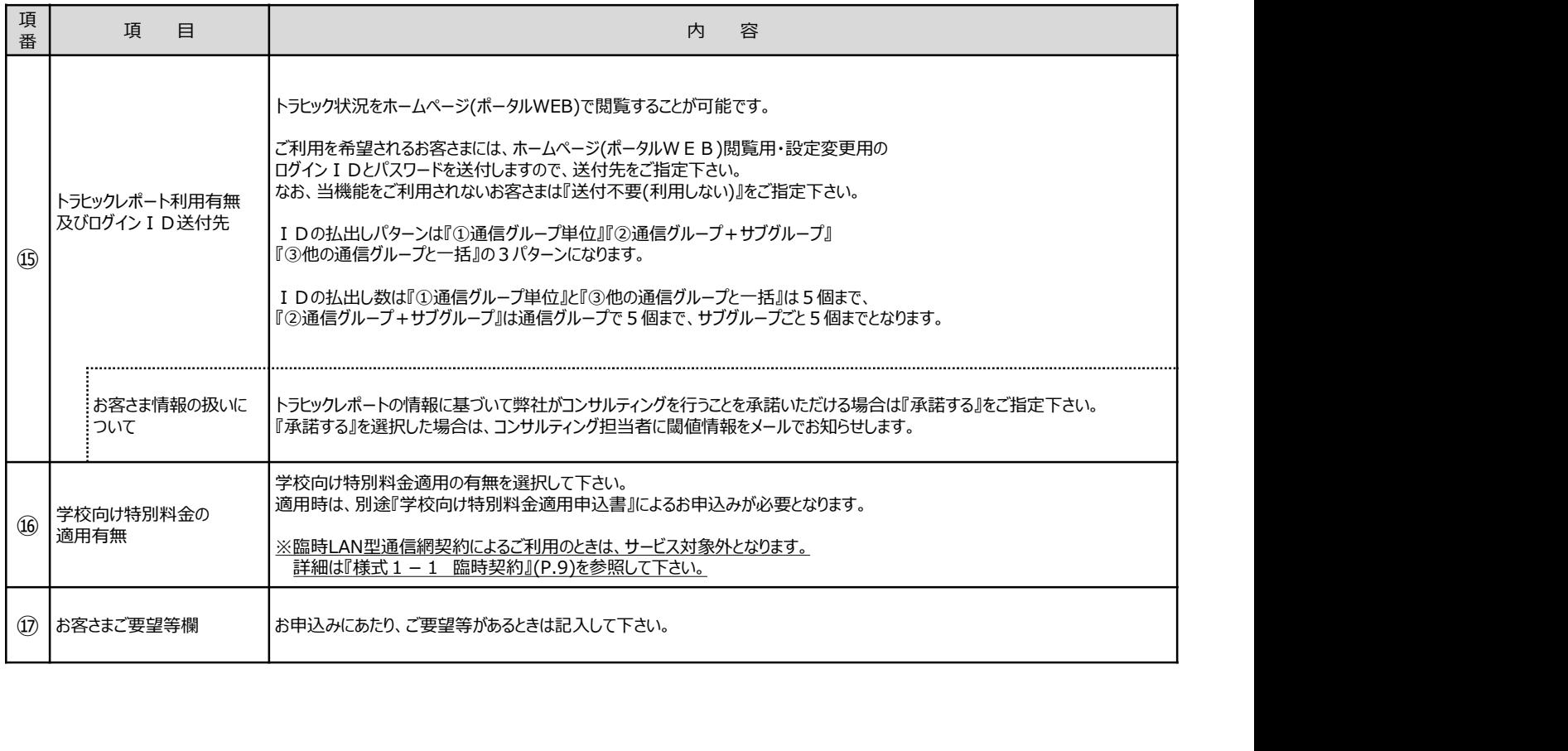

臨時契約申込書<契約者回線群>

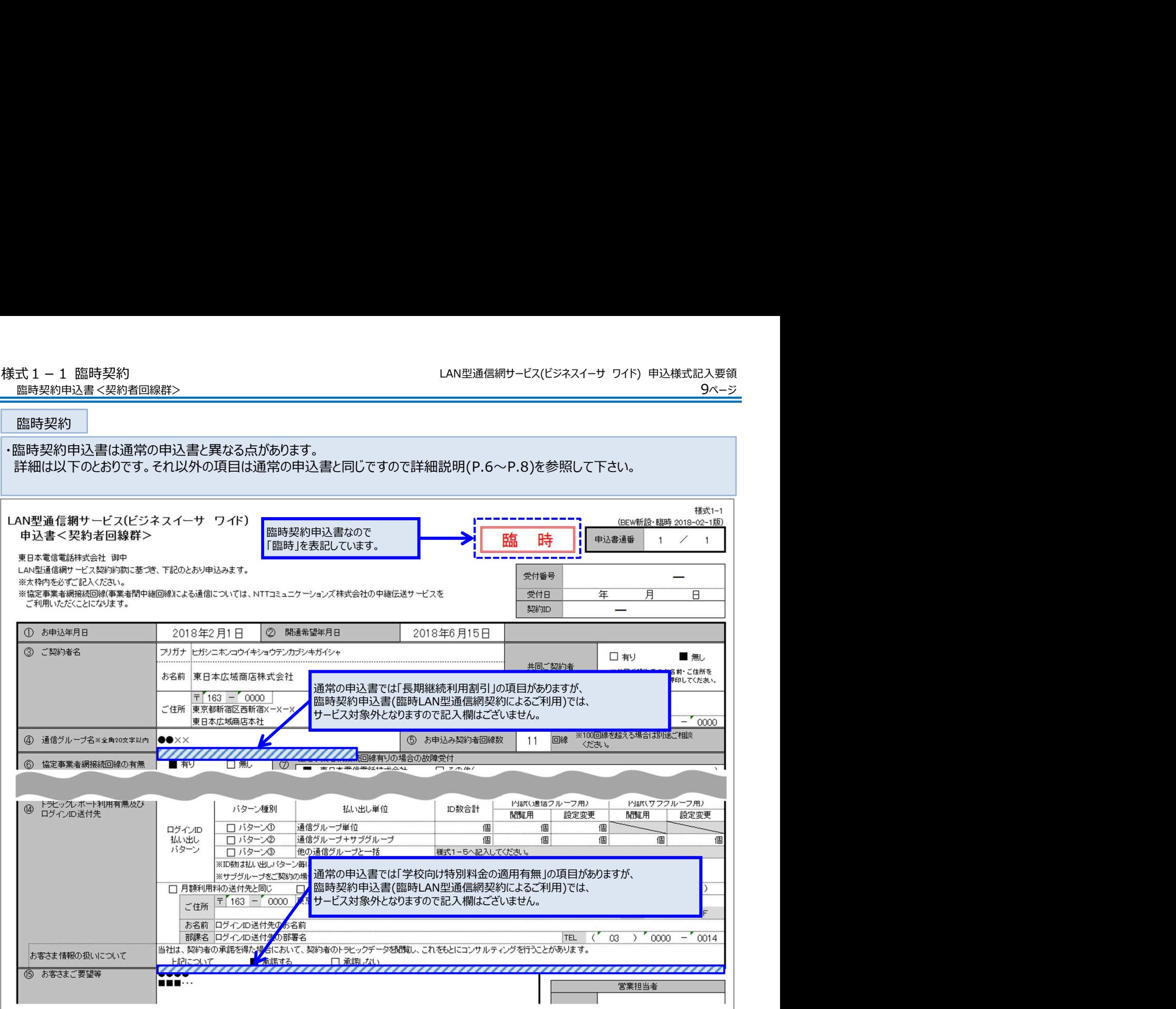

宮業担当者

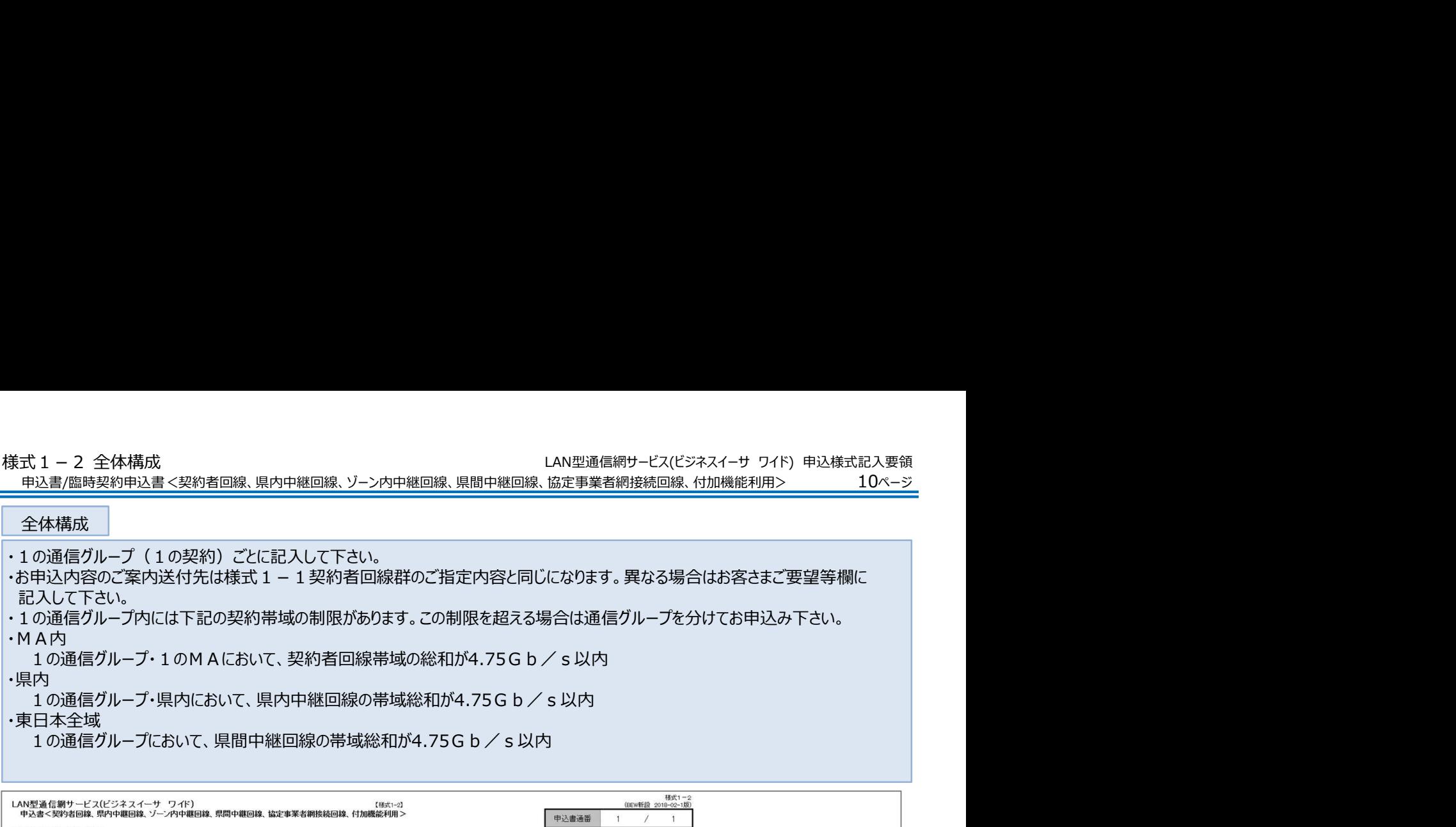

T

### 東日本電信電話株式会社 御中

◎ 通信グループ名 ●●××

 $100$ 

100

 $100$ 

 $100$ 

東日本広域商店株式会社

# LAN型通信網サービス契約内部に基づき、下記のとおり申込みます。<br>※太特的を必ずご記入ください。<br>※太特的を必ずご記入ください。<br>※協定事業者網路統回線事業者間中級回線がよる通信については、NTTコミュニケーションズ林式会社の中級伝送サービスをご利用いただくことになります。<br>※お申込内容のご案内送付先は様式1-1契約者回線群のご指定内容と同じになります。異なる場合はお客さまご要望等機にご記入ください。

(フリガナ)とガシニホンコウイキショウテンカブシキガイシャ

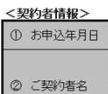

東京

立川

横浜

川崎

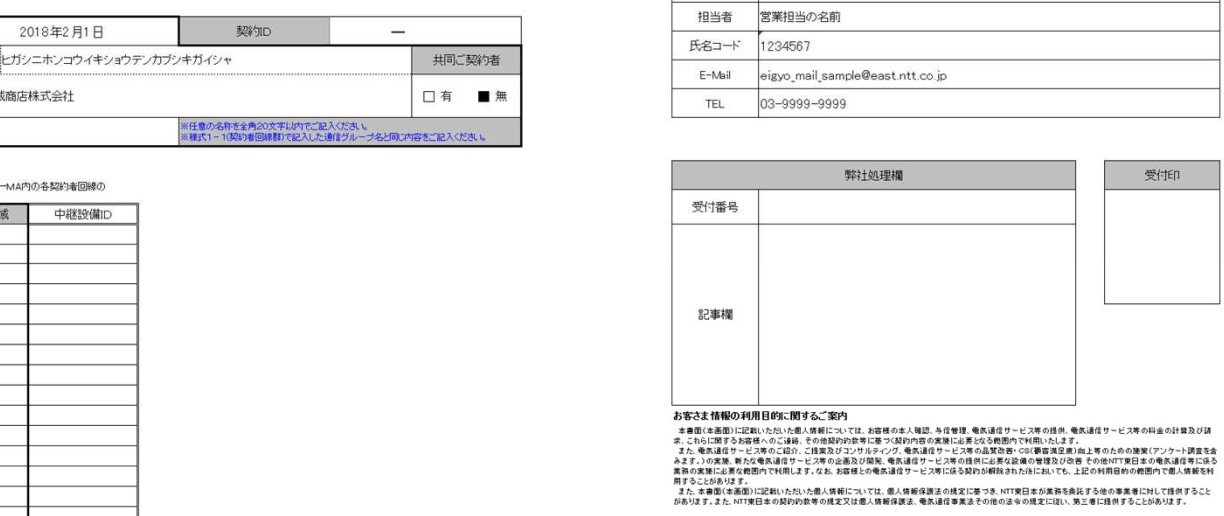

**NTRE**本<br>●●本部 ●●部 ●●●●

ー<br>営業担当の名前

組織名

担当者

<回線情報> ※項目の説明は次ページ以降に掲載します。

### 詳細説明①

様式1-2 詳細説明① LAN型通信網サービス(ビジネスイーサ ワイド) 申込様式記入要領

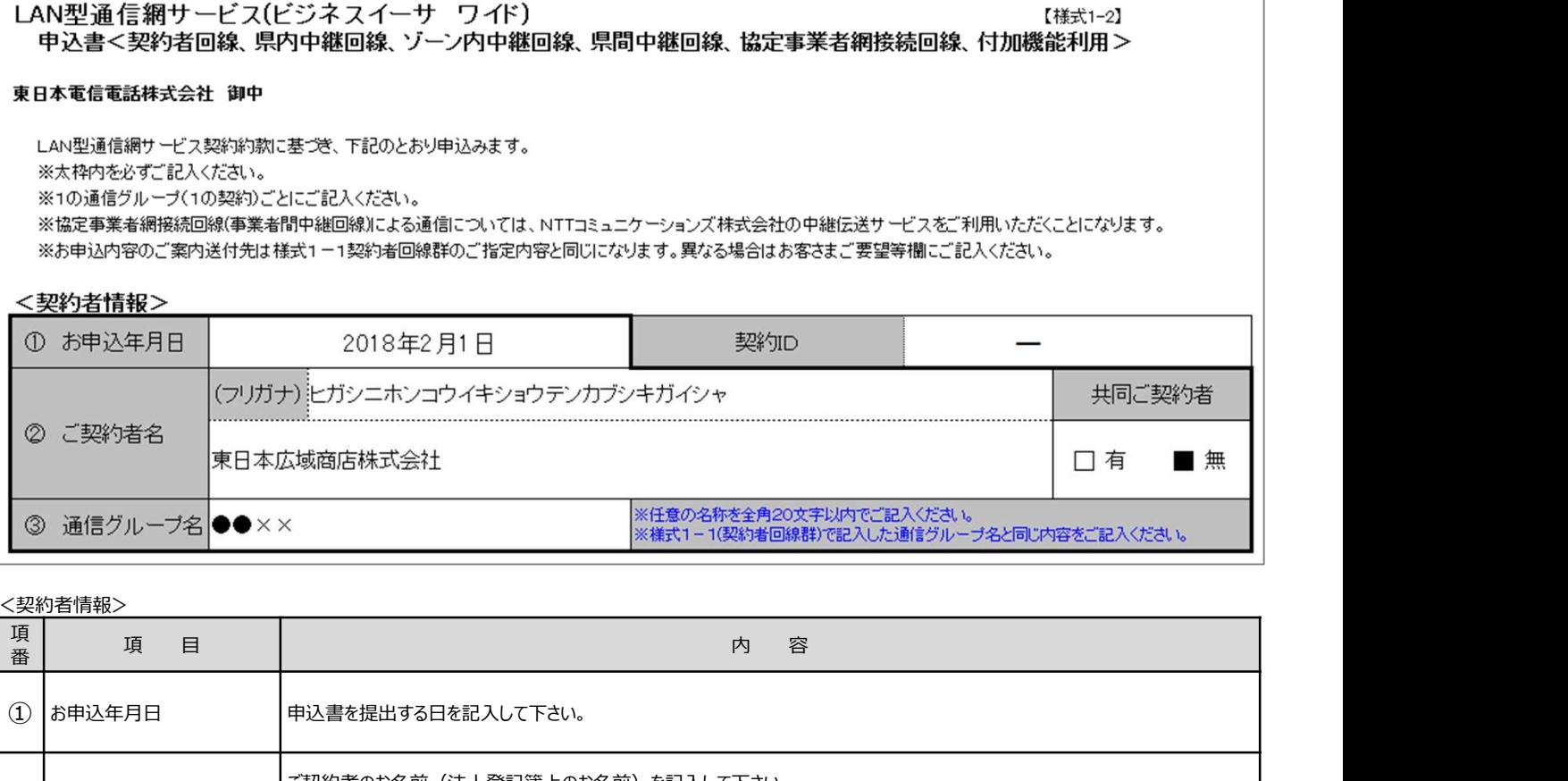

### <契約者情報>

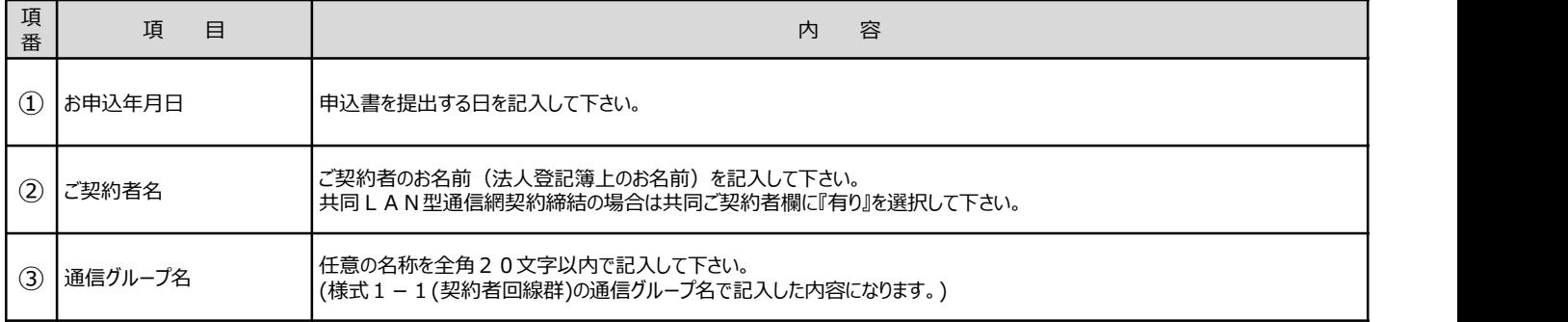

12ページ 様式1-2 詳細説明② LAN型通信網サービス(ビジネスイーサ ワイド) 申込様式記入要領 申込書/臨時契約申込書<契約者回線、県内中継回線、ゾーン内中継回線、県間中継回線、協定事業者網接続回線、付加機能利用>

### 詳細説明②

※中継設備利用料を算出するために、同一MA内の各契約者回線の 合計帯域(Mb/s)をご記入ください。

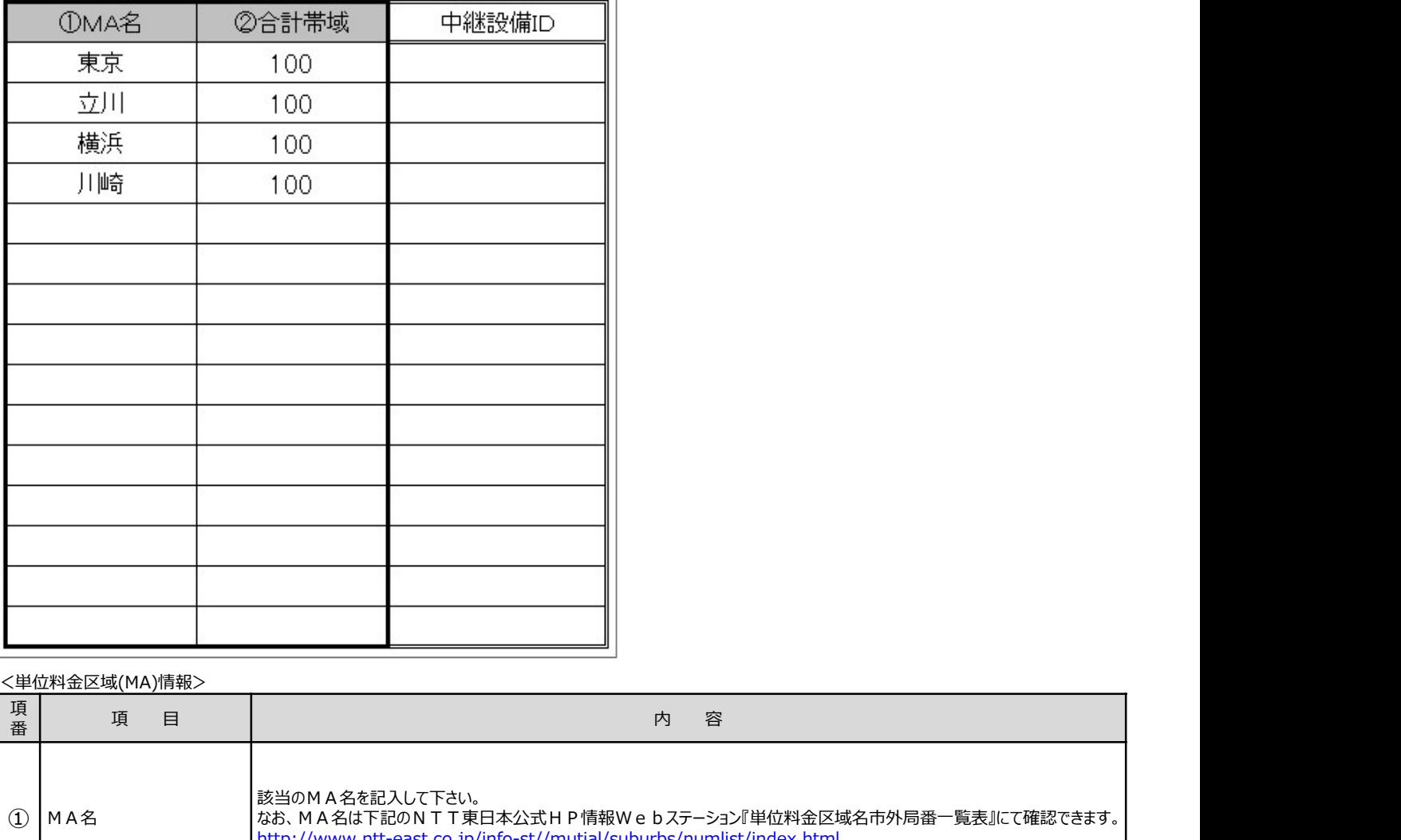

### <単位料金区域(MA)情報>

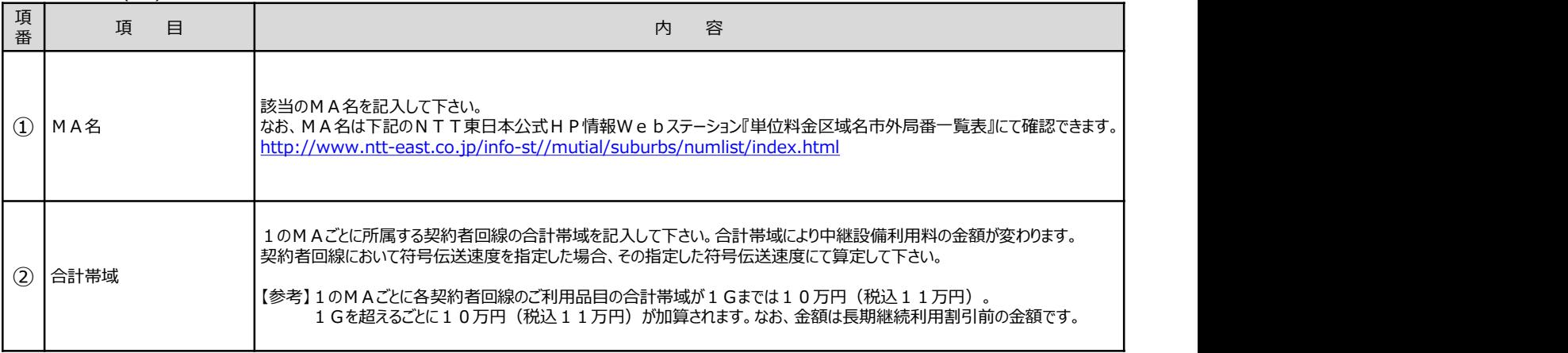

申込書/臨時契約申込書<契約者回線、県内中継回線、ゾーン内中継回線、県間中継回線、協定事業者網接続回線、付加機能利用>

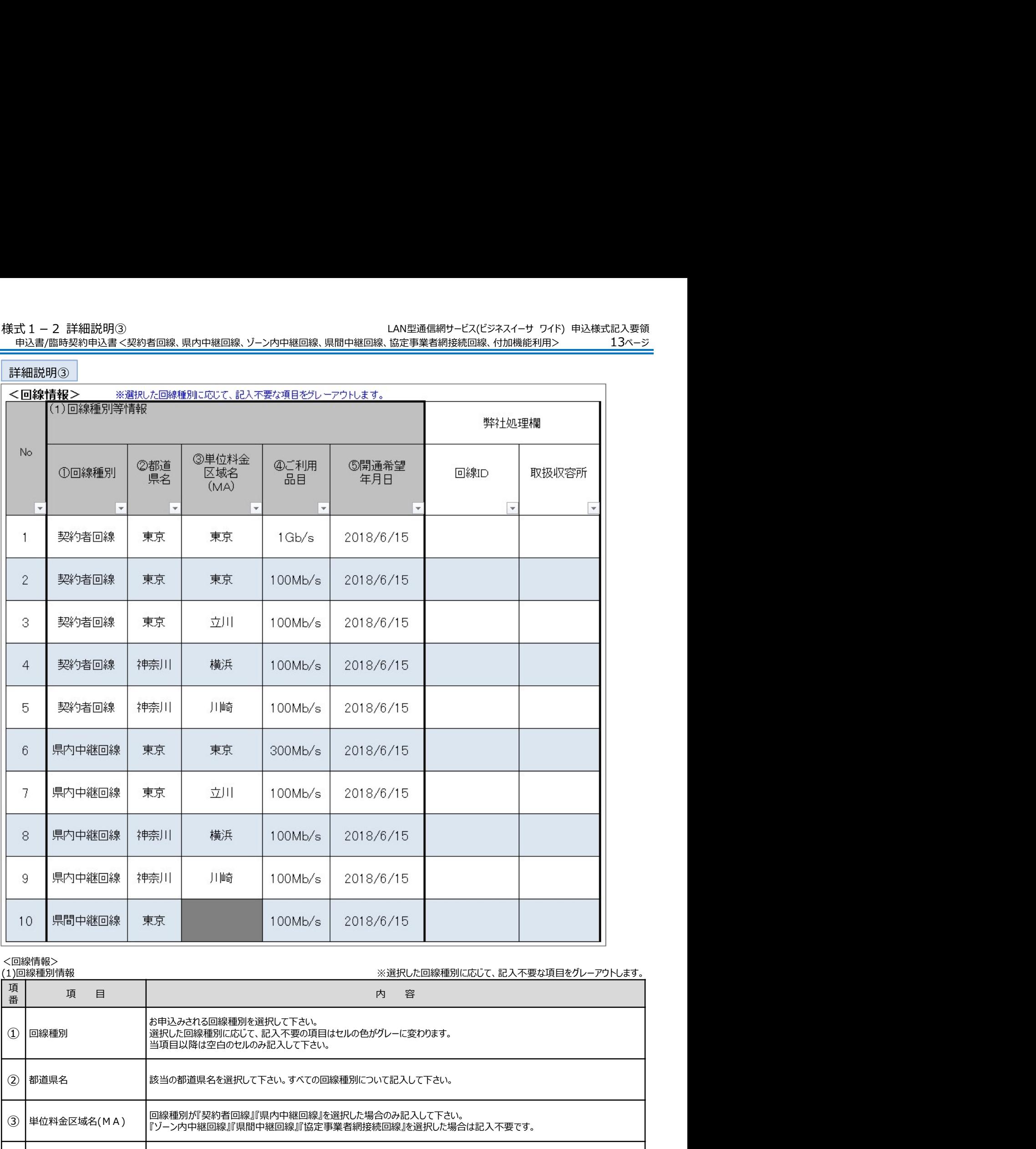

### <回線情報>

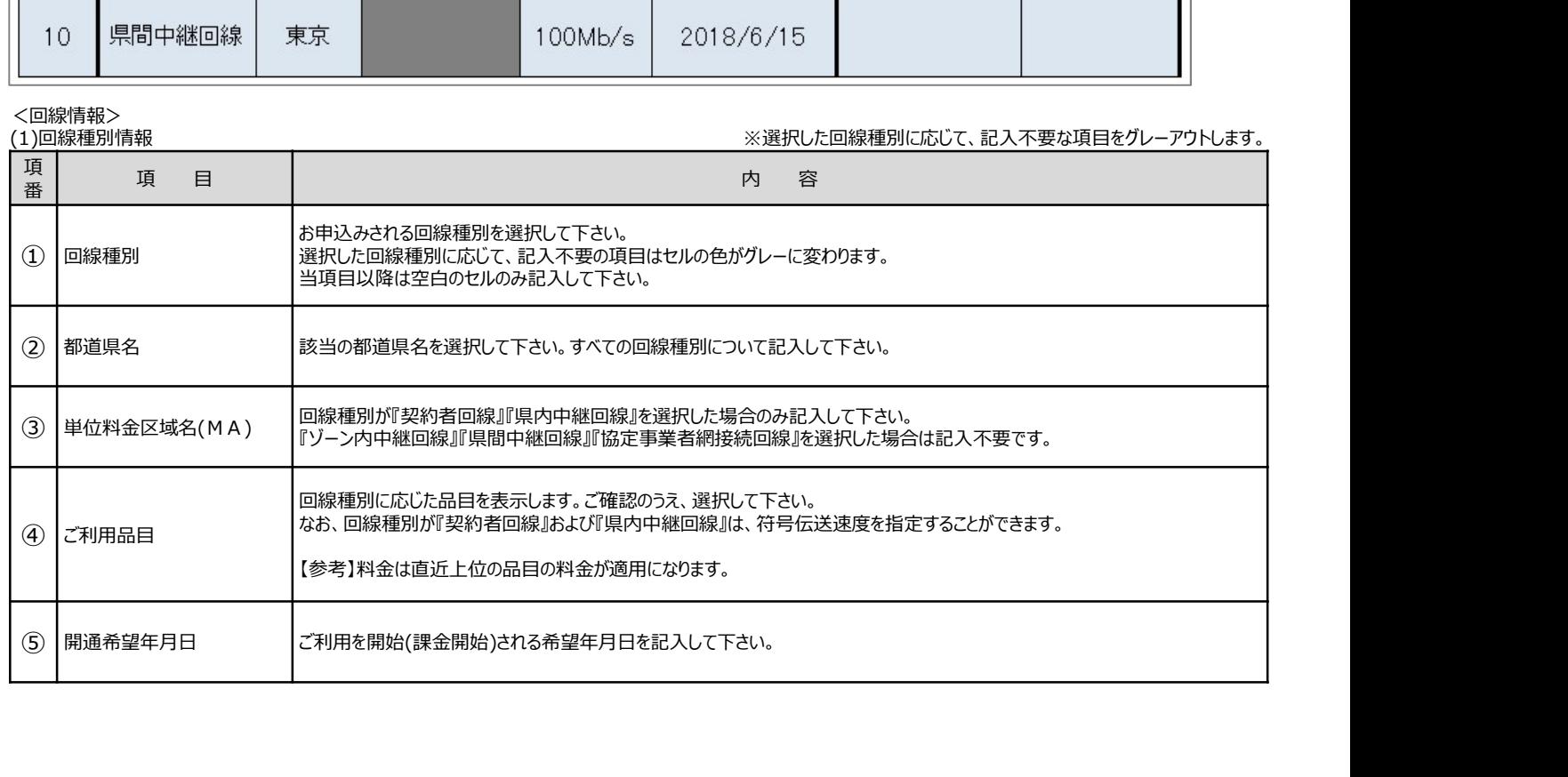

様式1-2 詳細説明④ LAN型通信網サービス(ビジネスイーサ ワイド) 申込様式記入要領 申込書/臨時契約申込書<契約者回線、県内中継回線、ゾーン内中継回線、県間中継回線、協定事業者網接続回線、付加機能利用>

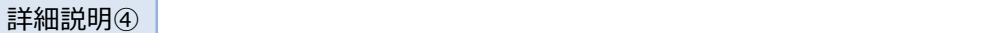

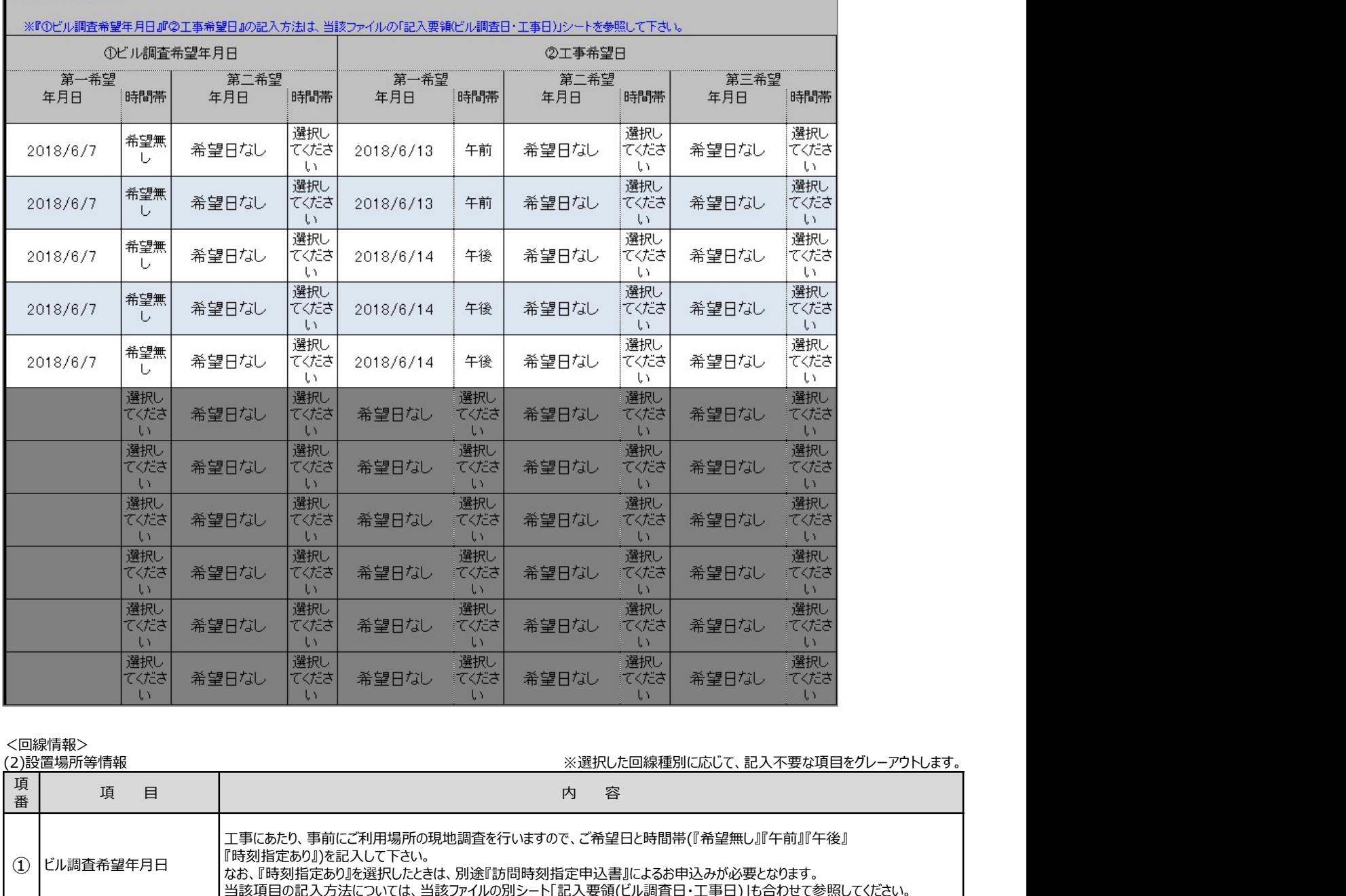

く回線情報><br>(2)設置提示空情報<br>(2)設置提示空情報

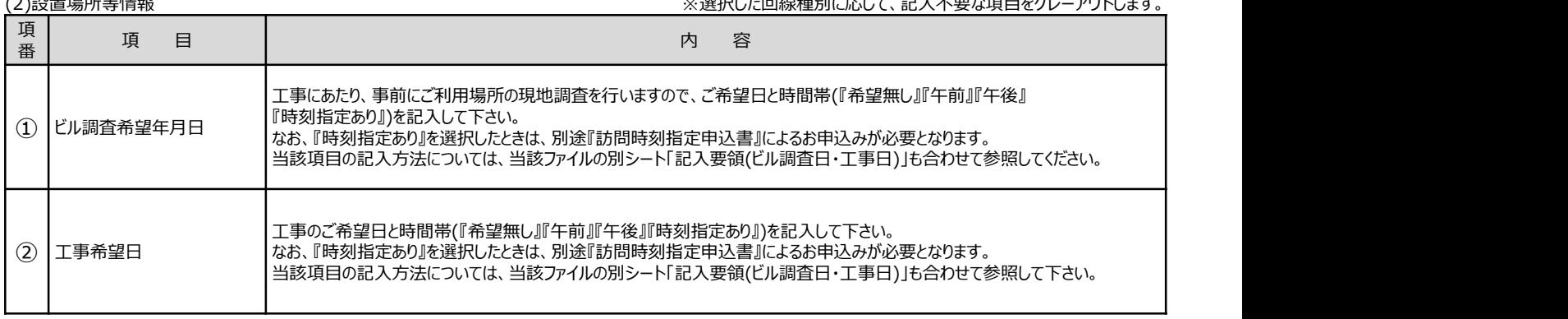

15ページ 様式1-2 詳細説明⑤ LAN型通信網サービス(ビジネスイーサ ワイド) 申込様式記入要領 申込書/臨時契約申込書<契約者回線、県内中継回線、ゾーン内中継回線、県間中継回線、協定事業者網接続回線、付加機能利用>

### 詳細説明⑤

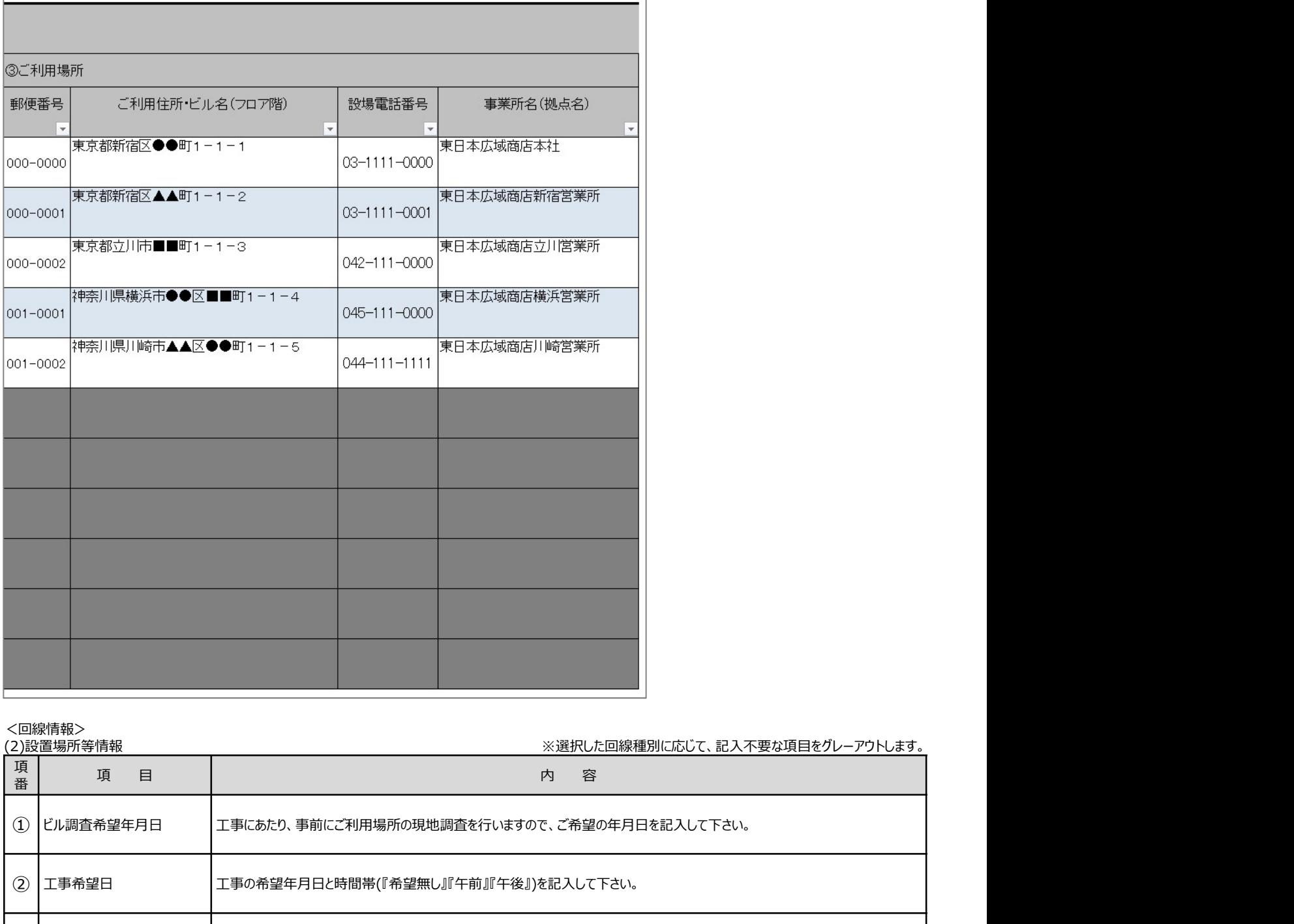

く回線情報><br>(2)設置提所等情報<br>(2)設置提所等情報

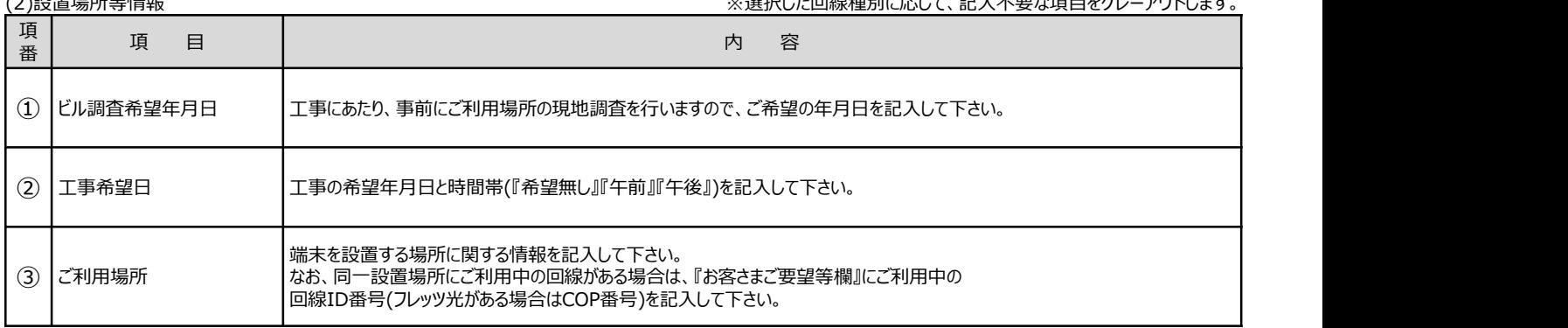

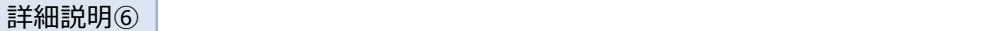

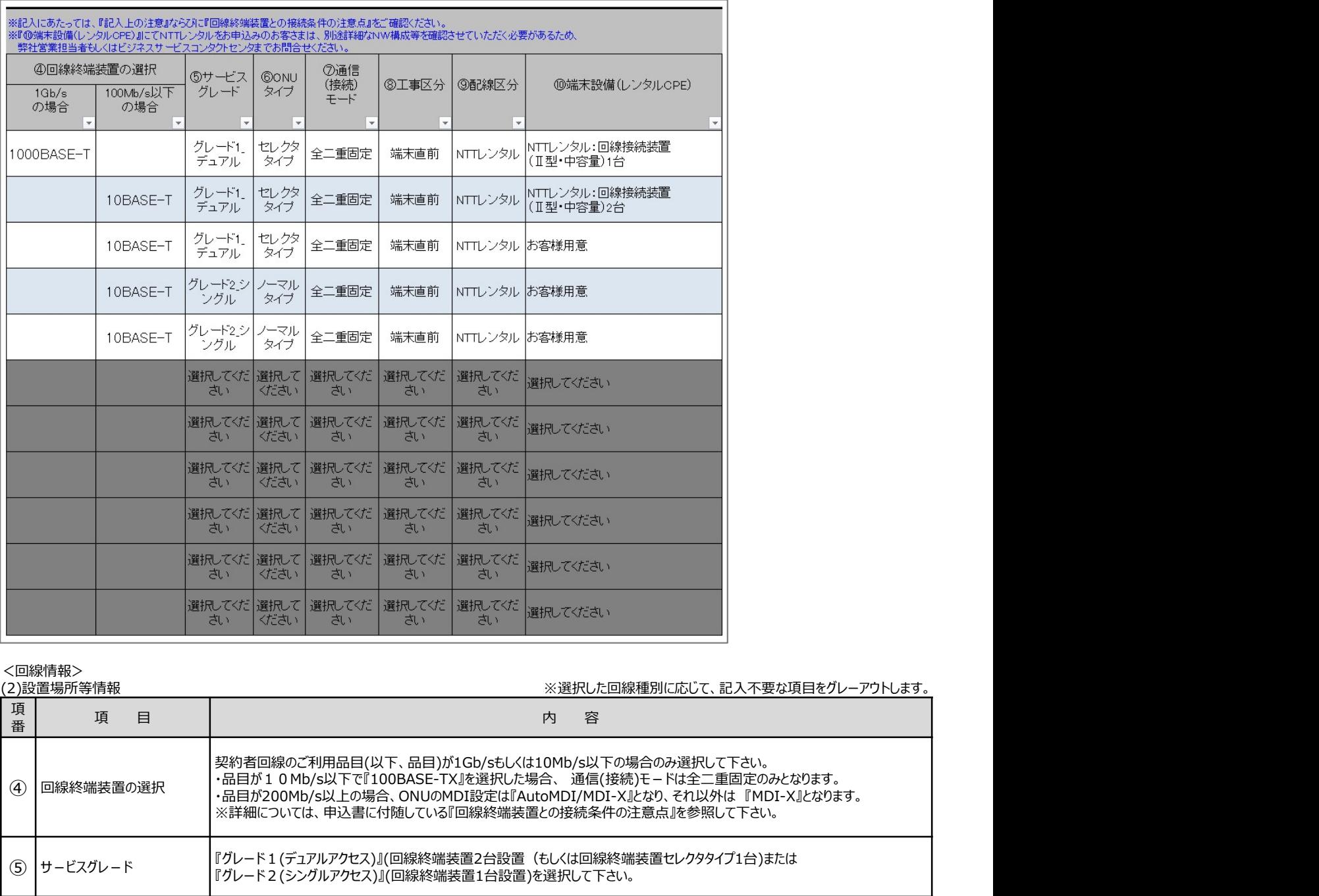

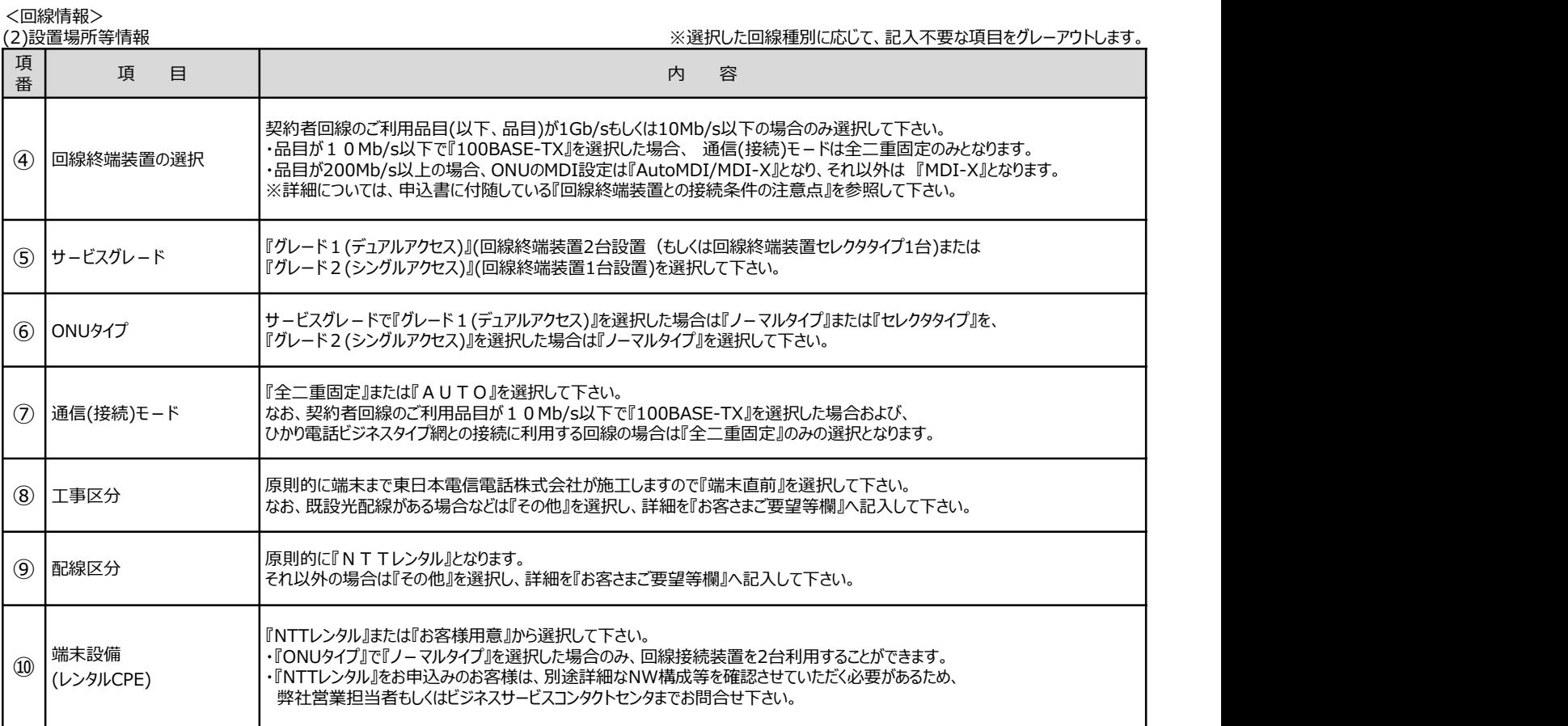

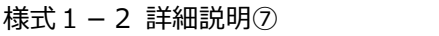

⋤

17ページ 回線、県内中継回線、ゾーン内中継回線、県間中継回線、協定事業者網接続回線、付加機能利用>

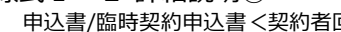

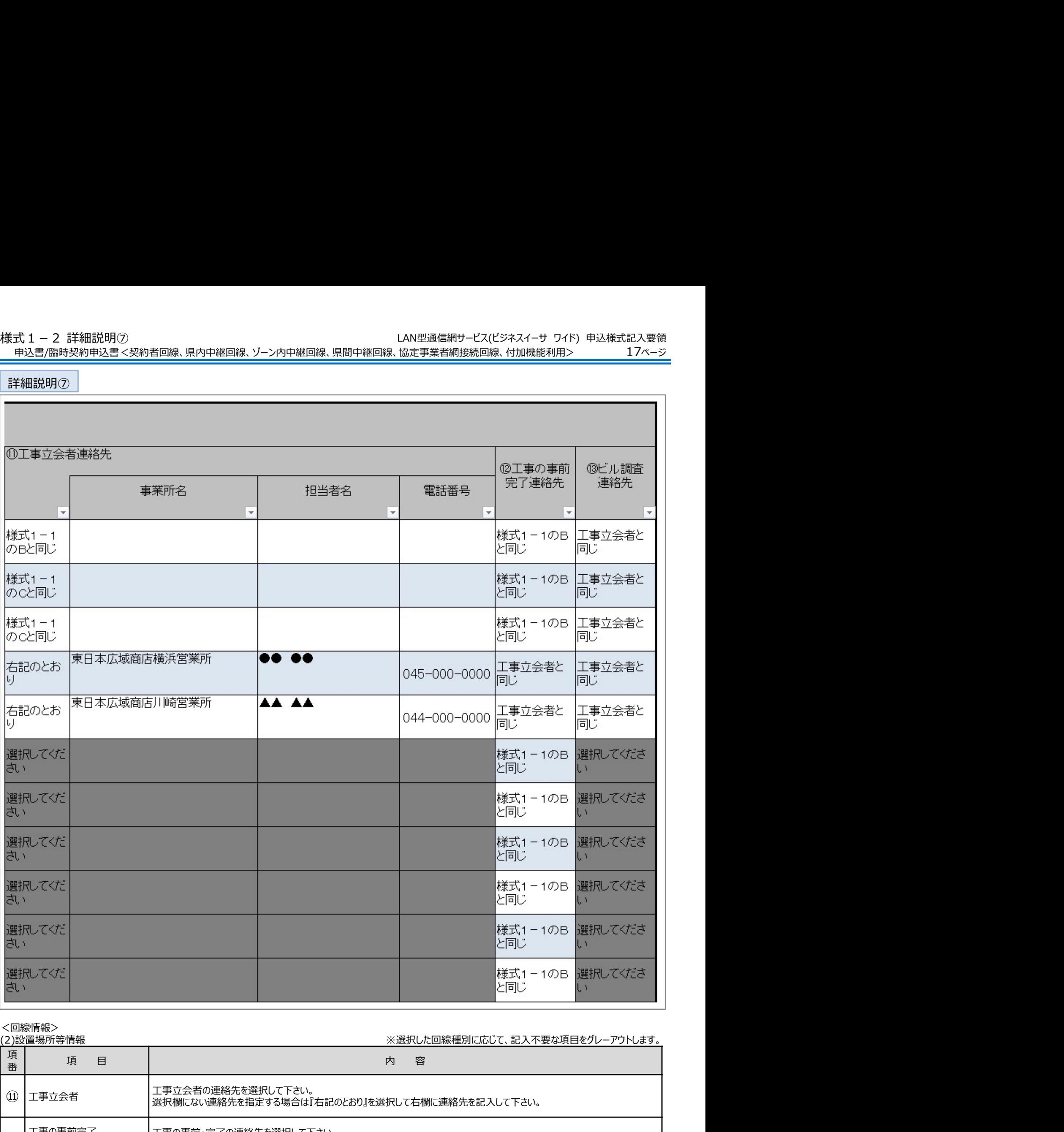

<回線情報><br>(2)設置場所等情報

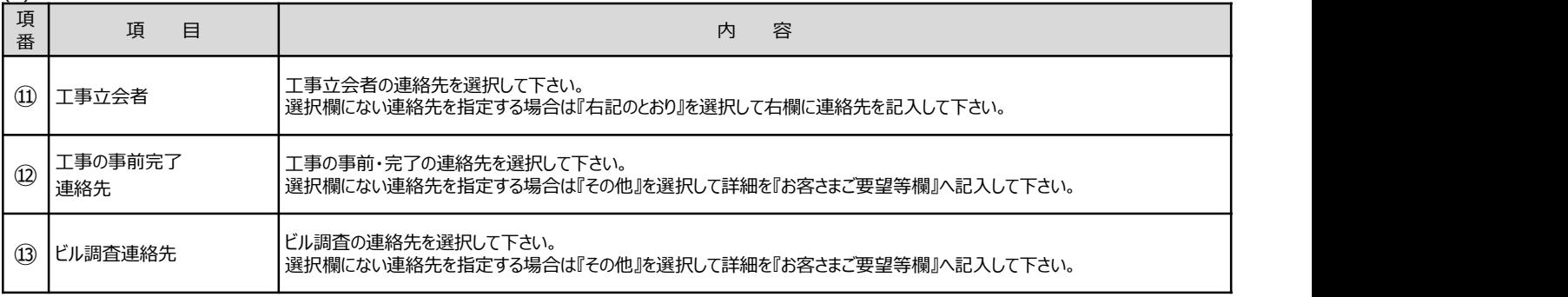

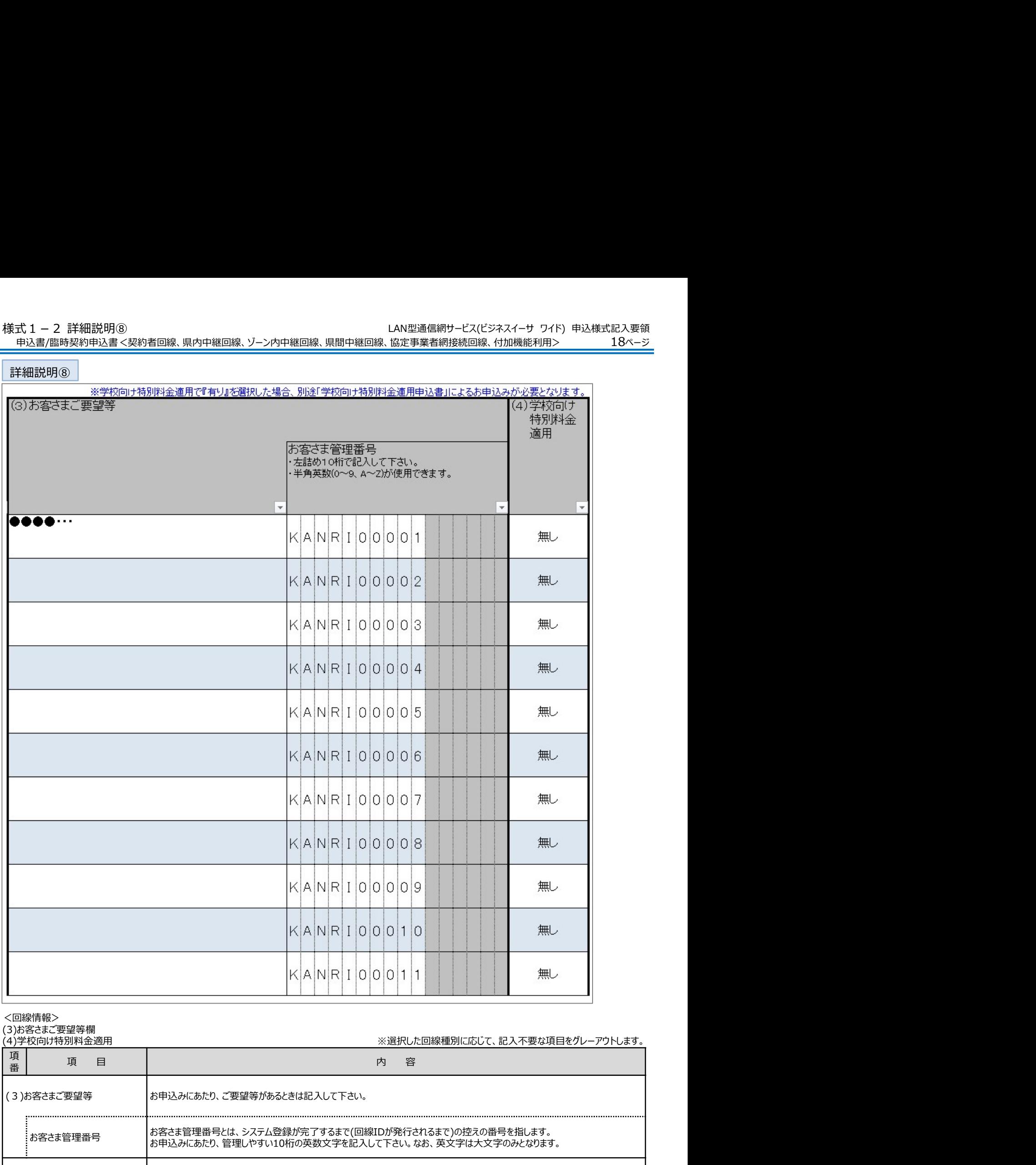

<回線情報>

(3)お客さまご要望等欄

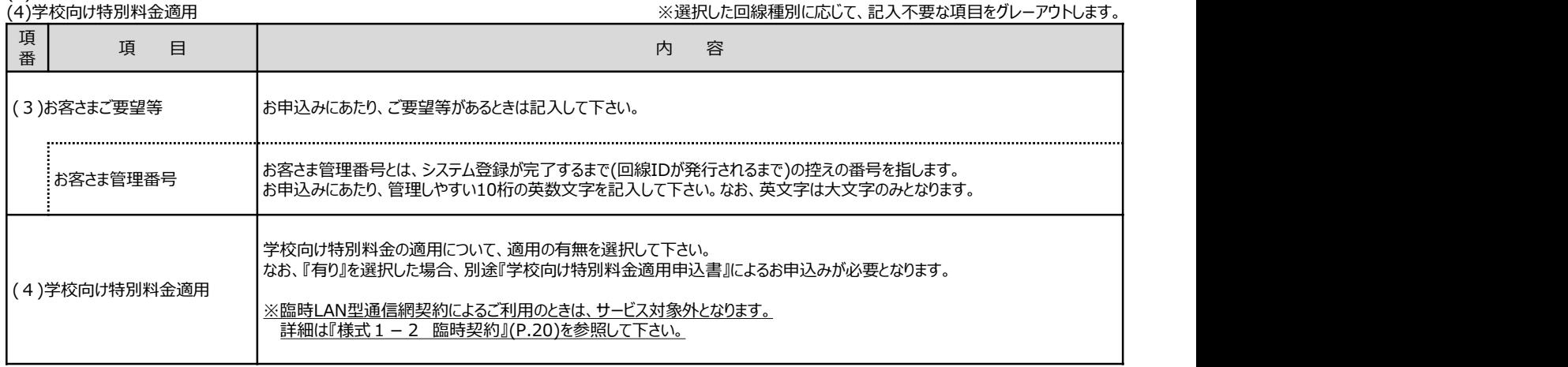

申込書/臨時契約申込書<契約者回線、県内中継回線、ゾーン内中継回線、県間中継回線、協定事業者網接続回線、付加機能利用>

申込書/臨時契約申込書<契約者回線、県内中継回線、ゾーン内中継回線、県間中継回線、協定事業者網接続回線、付加機能利用>

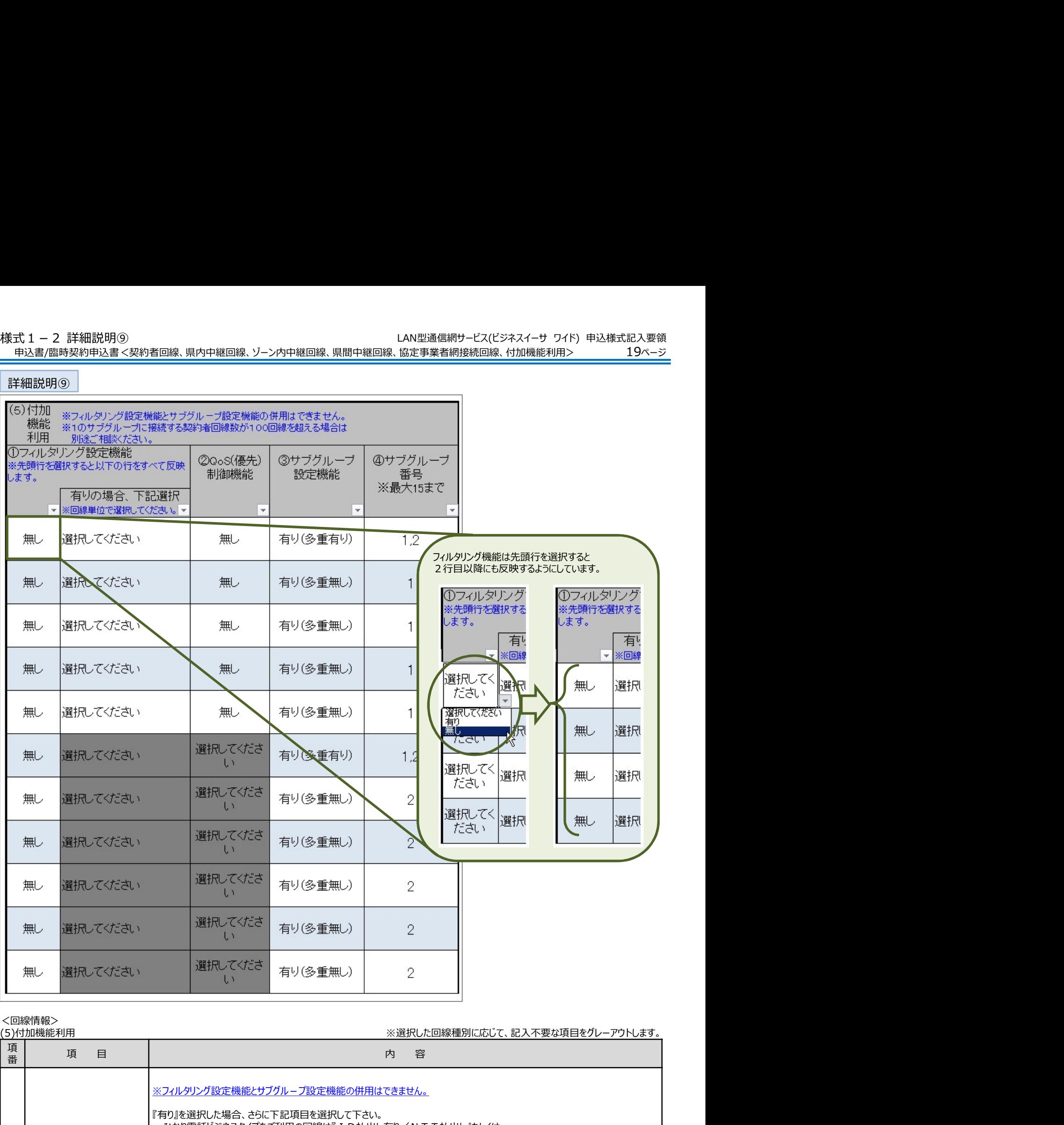

### <回線情報>

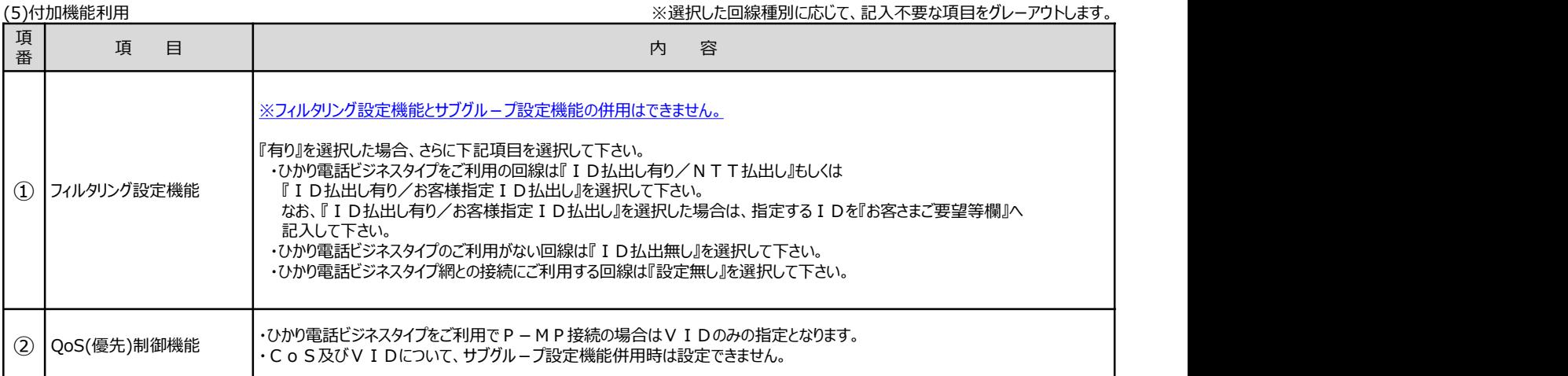

申込書/臨時契約申込書<契約者回線、県内中継回線、ゾーン内中継回線、県間中継回線、協定事業者網接続回線、付加機能利用>

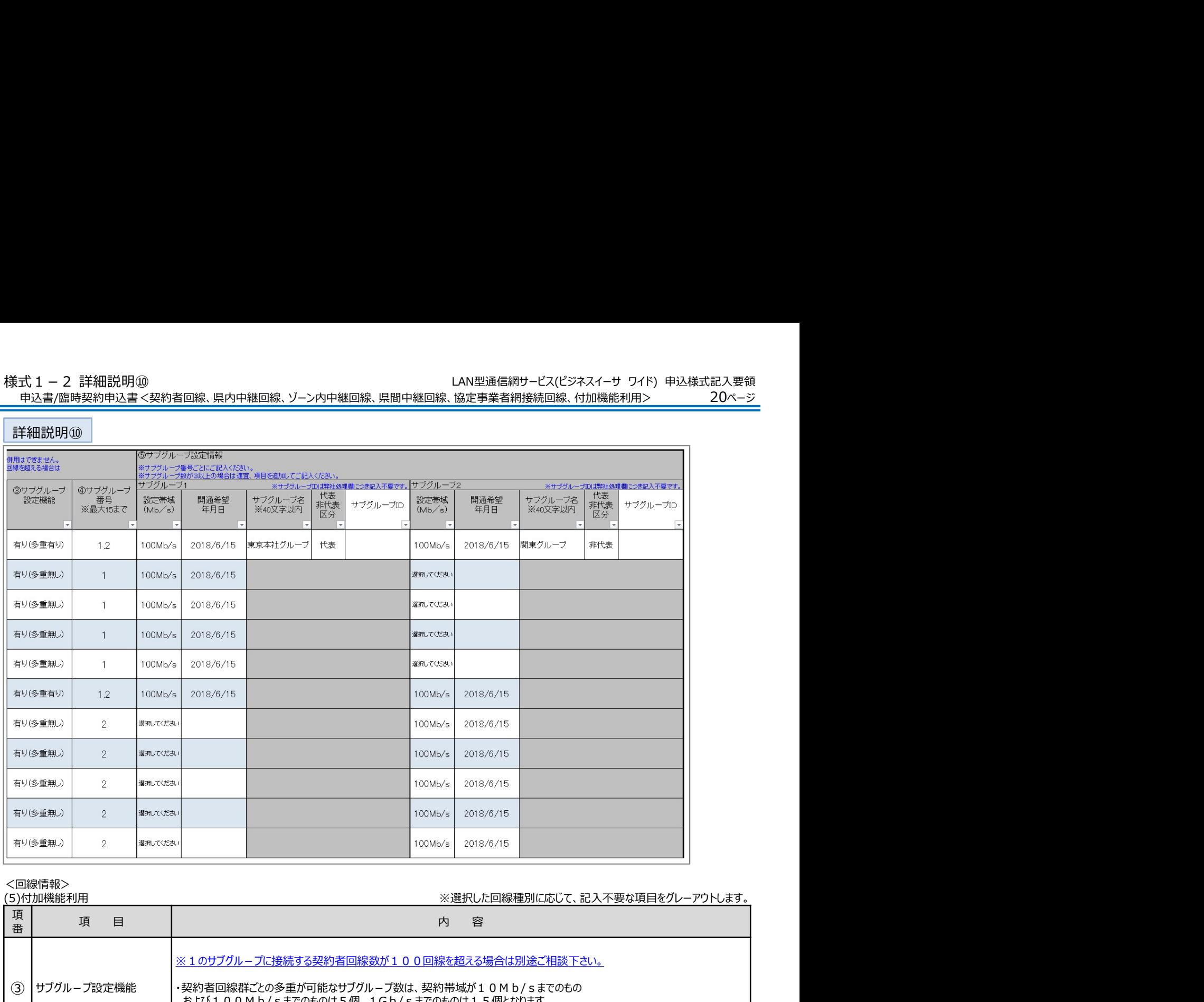

### <回線情報>

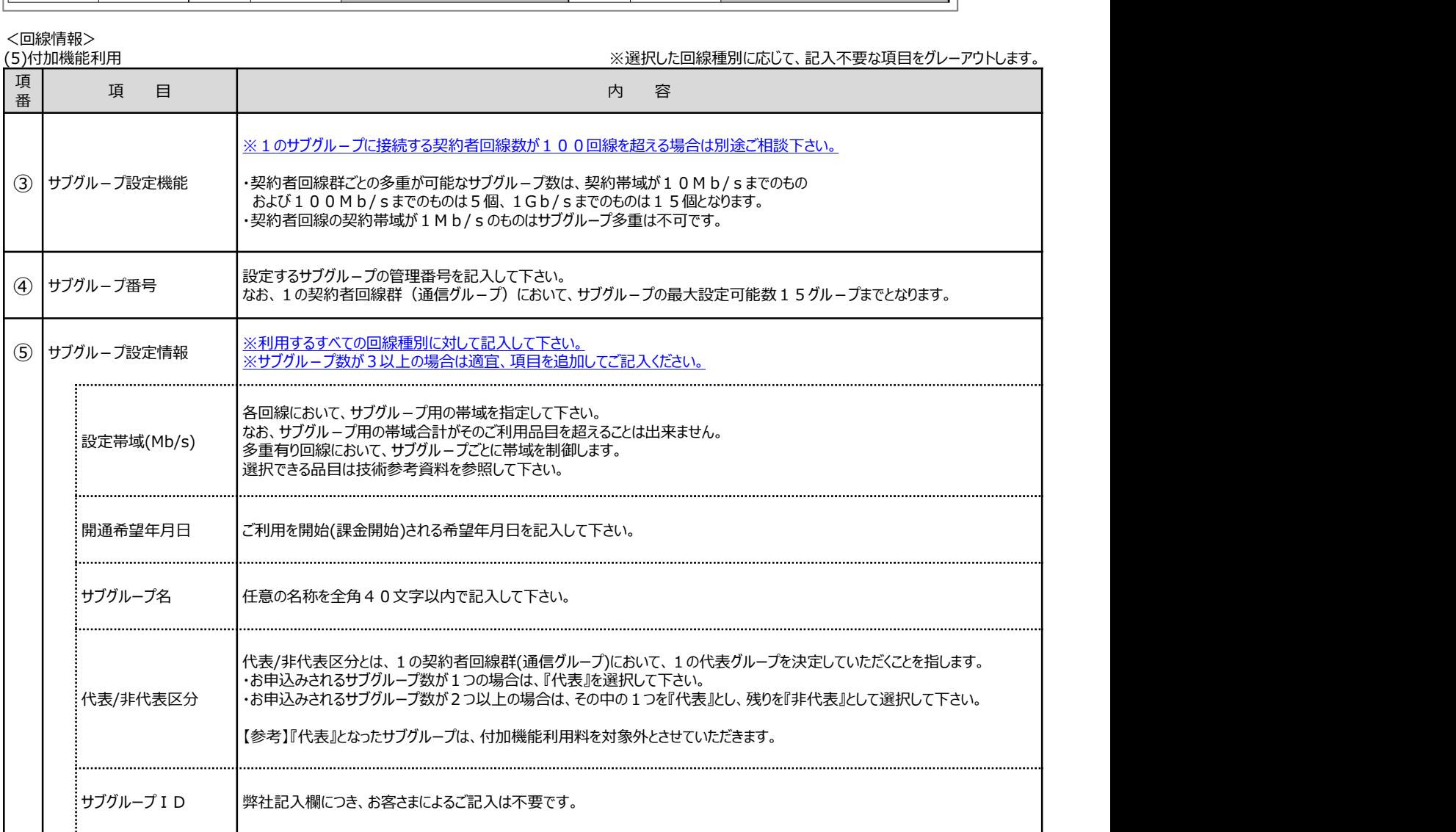

様式 1 - 2 臨時契約 2000年 - 2000年 - 2000年 - 2000年 - 2000年 - 2000年 - 2000年 - 2000年 - 2000年 - 2000年 - 2000年 - 2000年 -

臨時契約申込書<契約者回線、県内中継回線、ゾーン内中継回線、県間中継回線、協定事業者網接続回線、付加機能利用>

21ページ

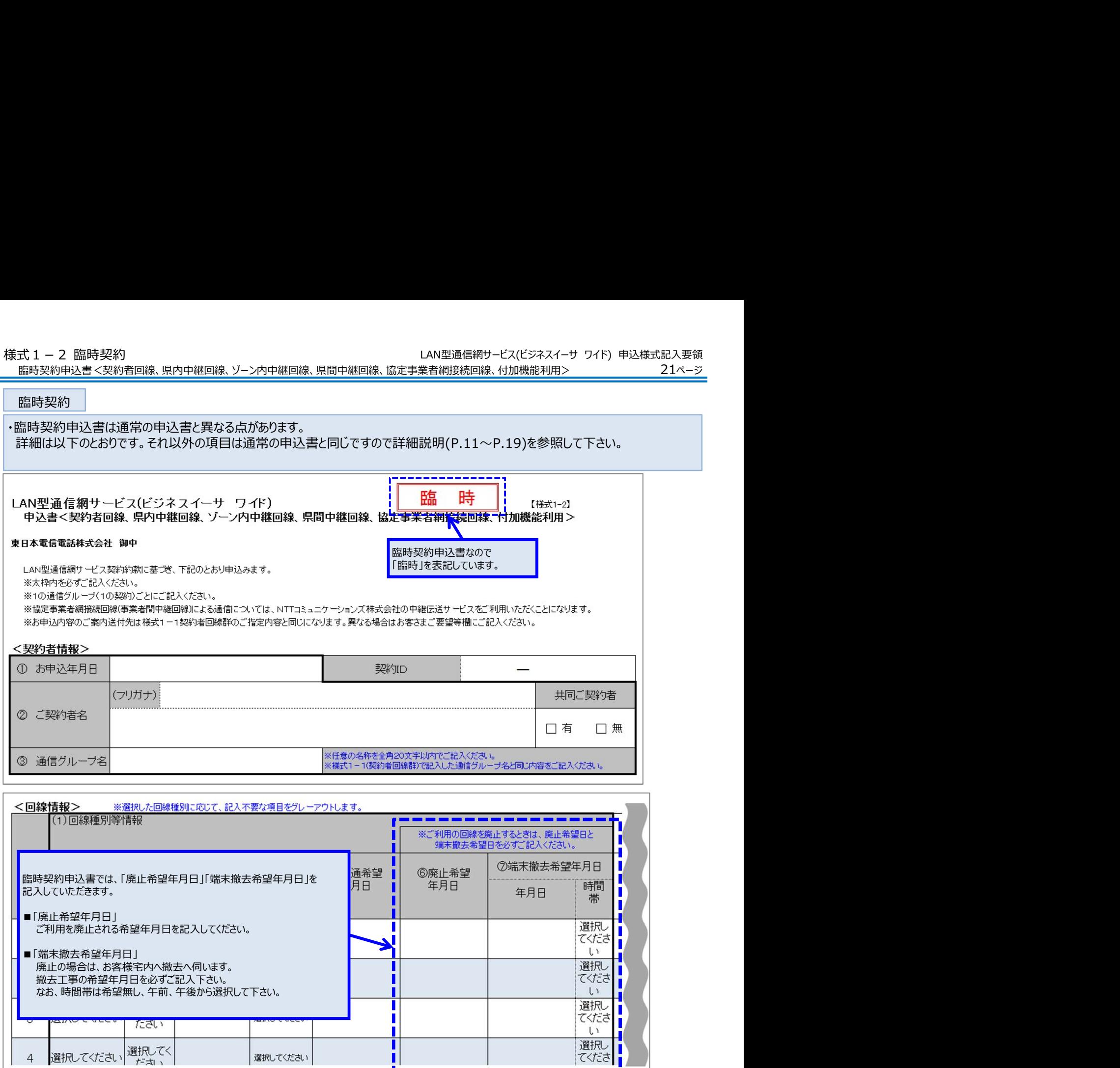

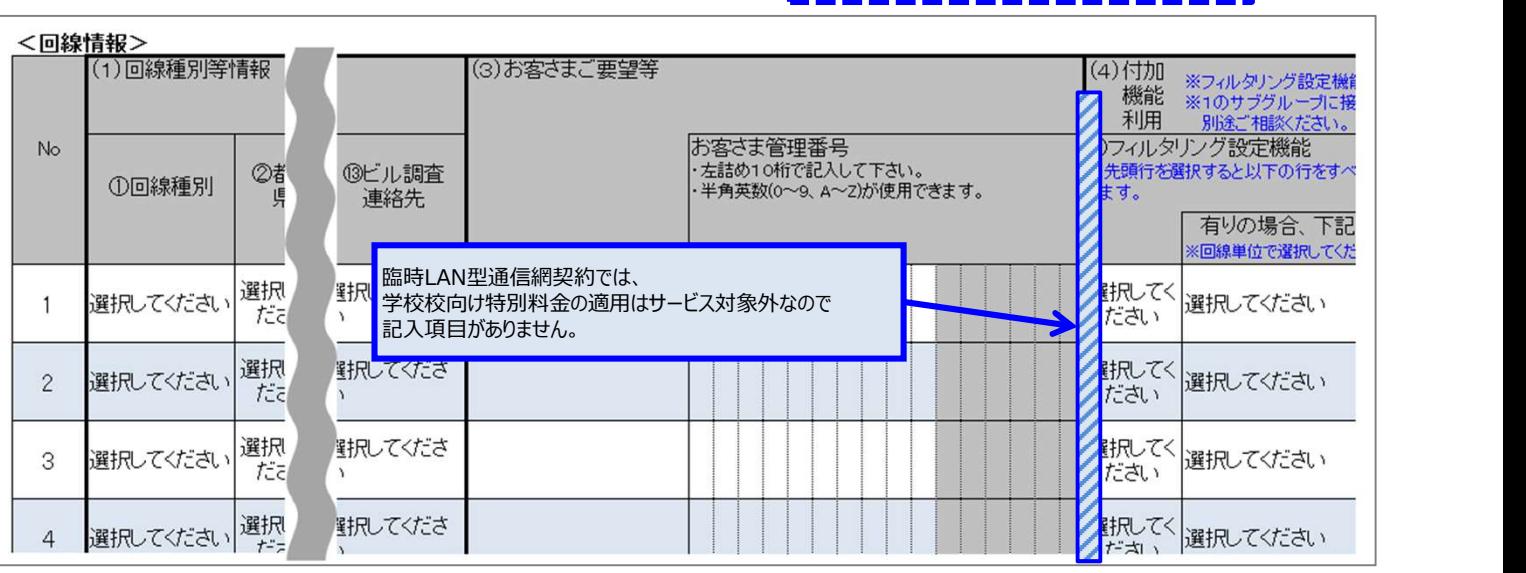

選択してください

# ポータルWEBログインID申込書(複数通信グループ一括用)

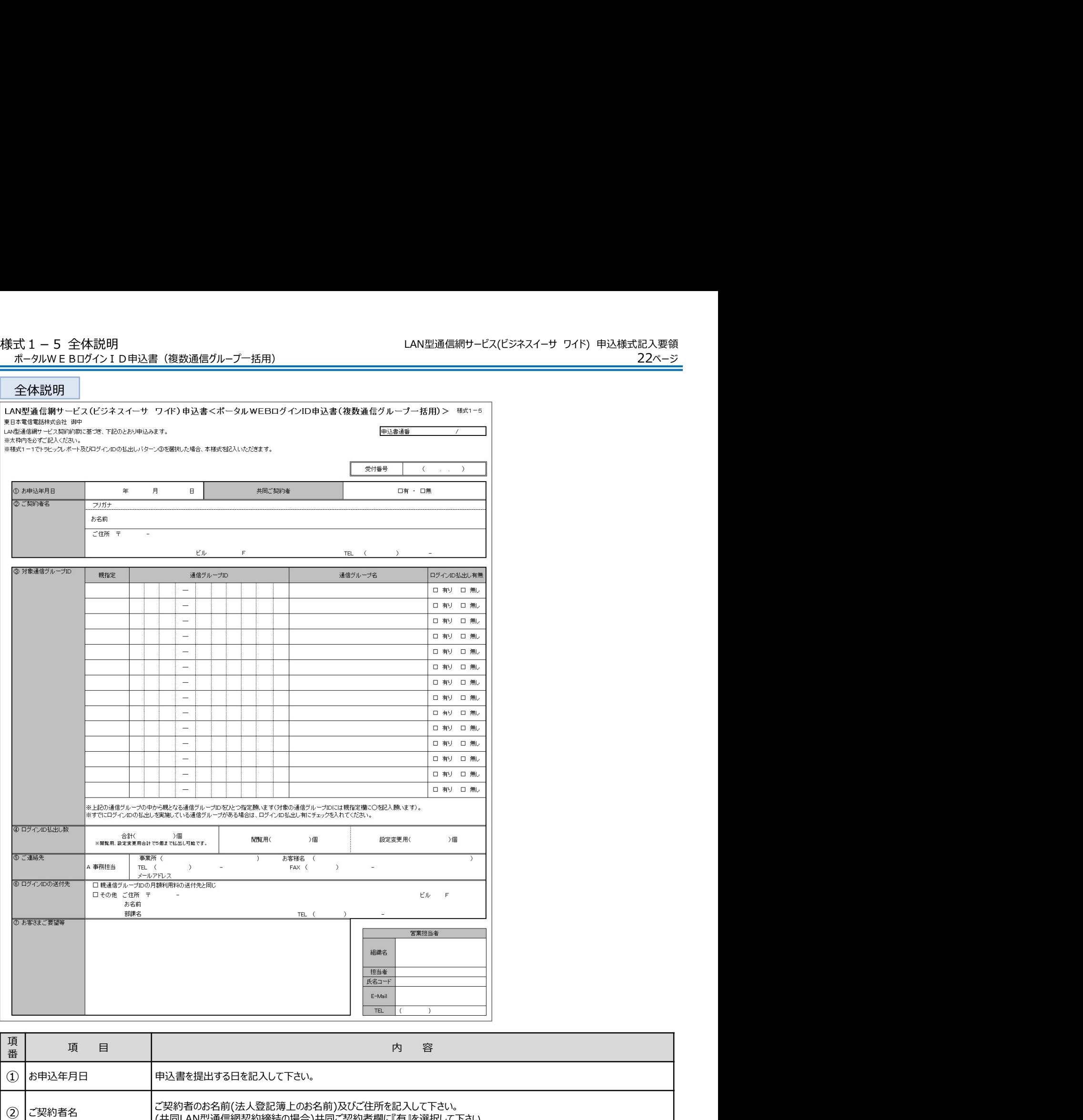

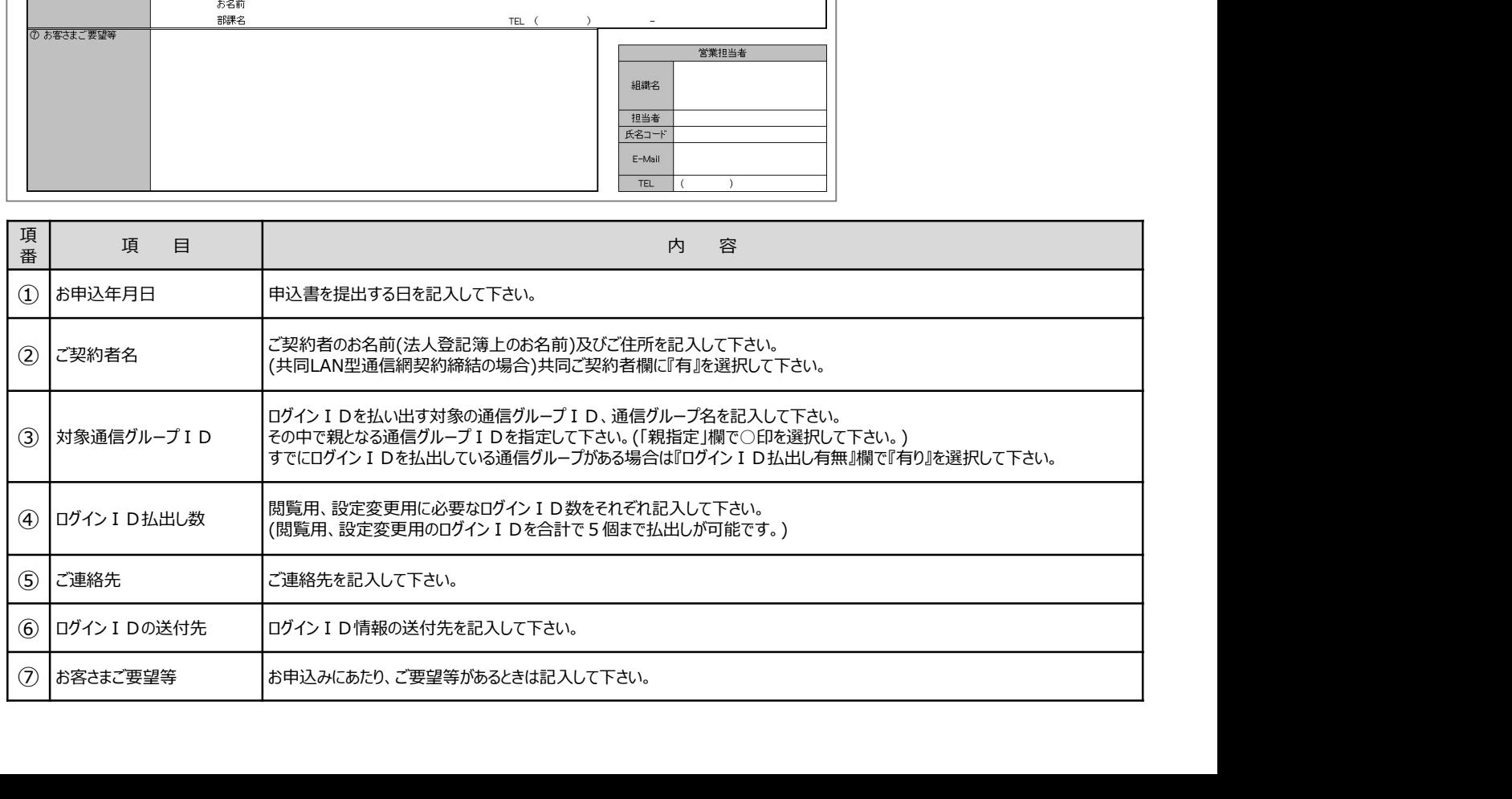

「ビジネスサービスポータルサイト (ビジネスイーサワイド故障対応進捗ホームページ) 」ログインID追加申込書

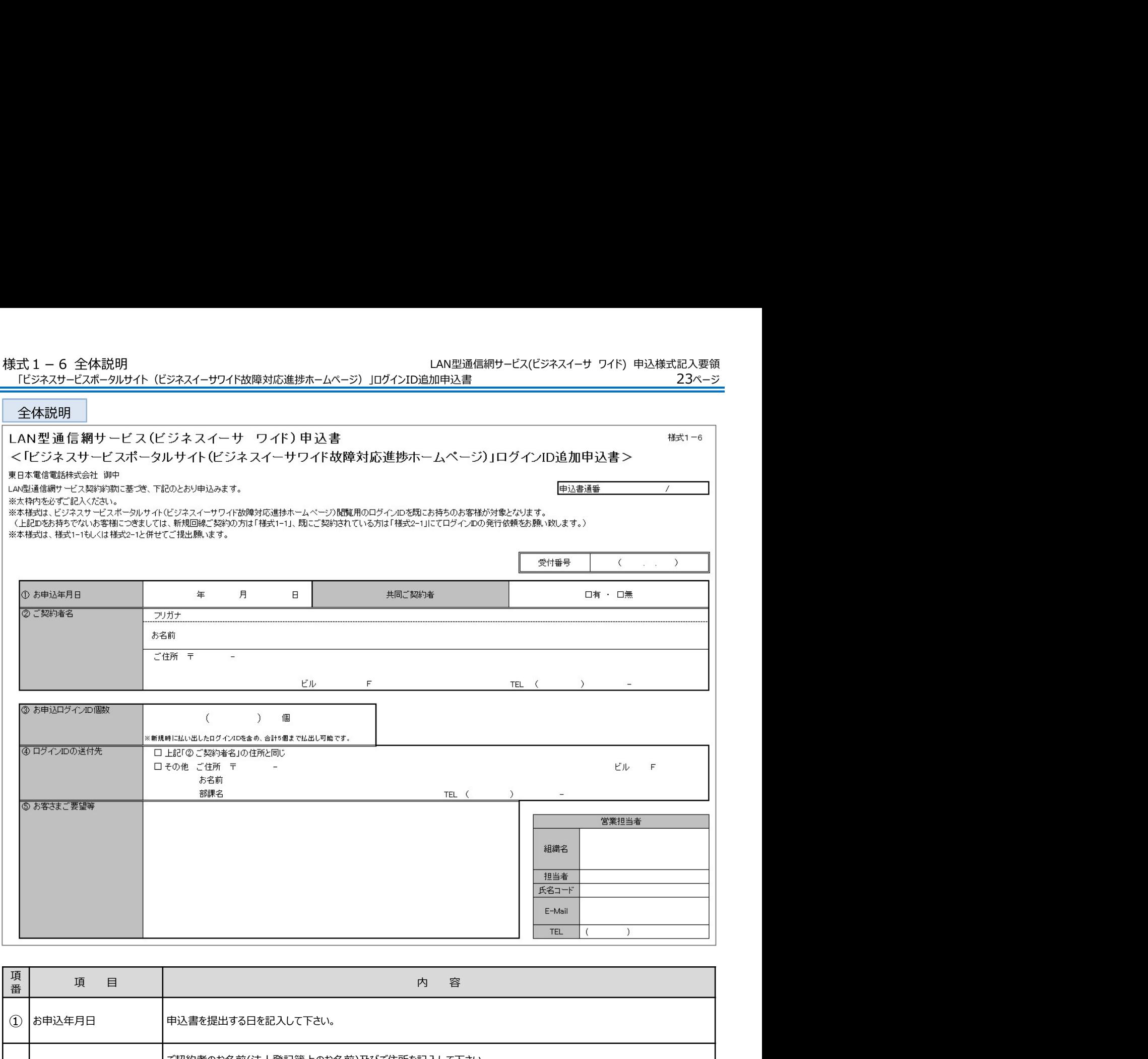

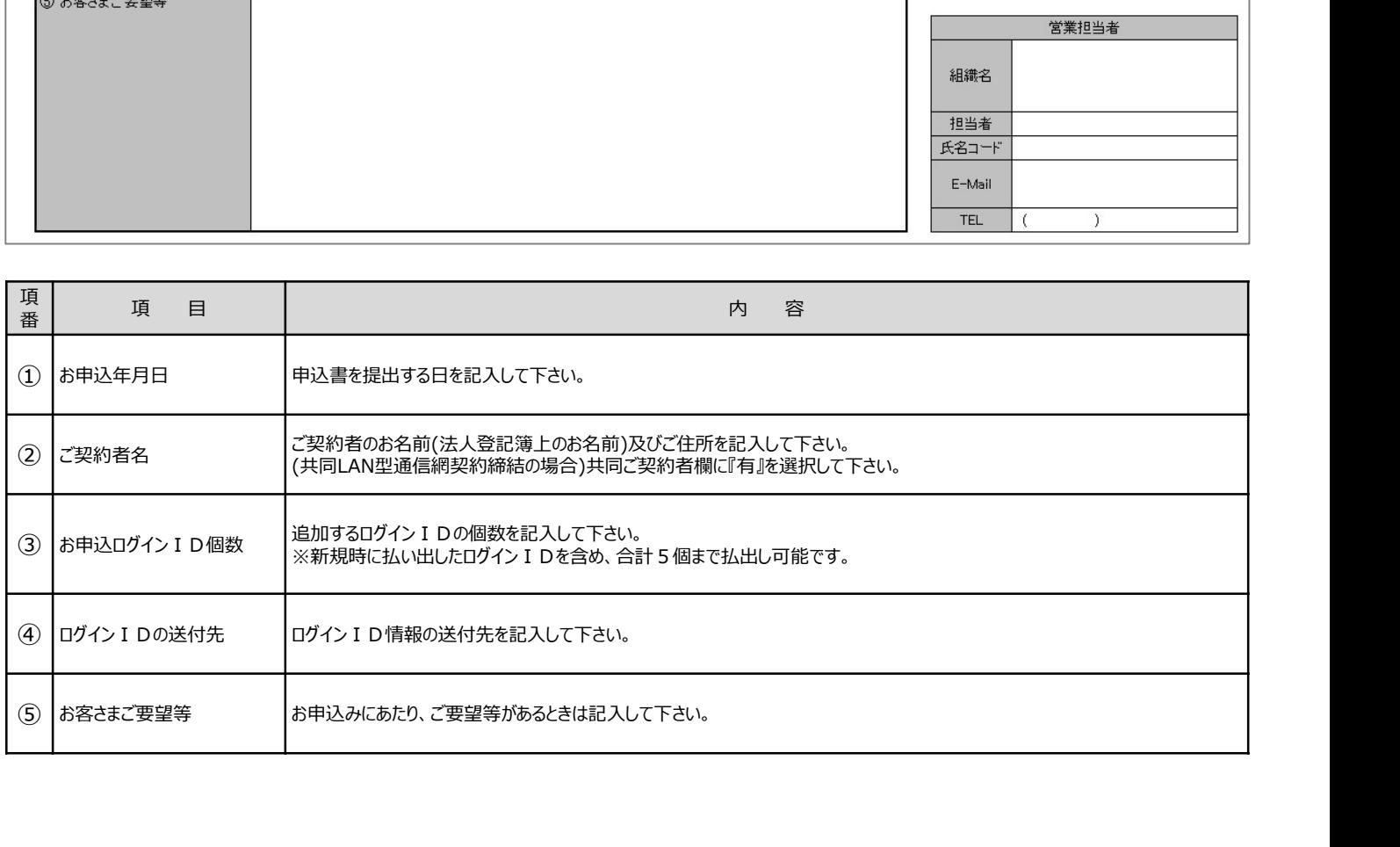

様式1−7 全体説明<br>| 「ビジネスサービスポータルサイト」ログインID統合申込書

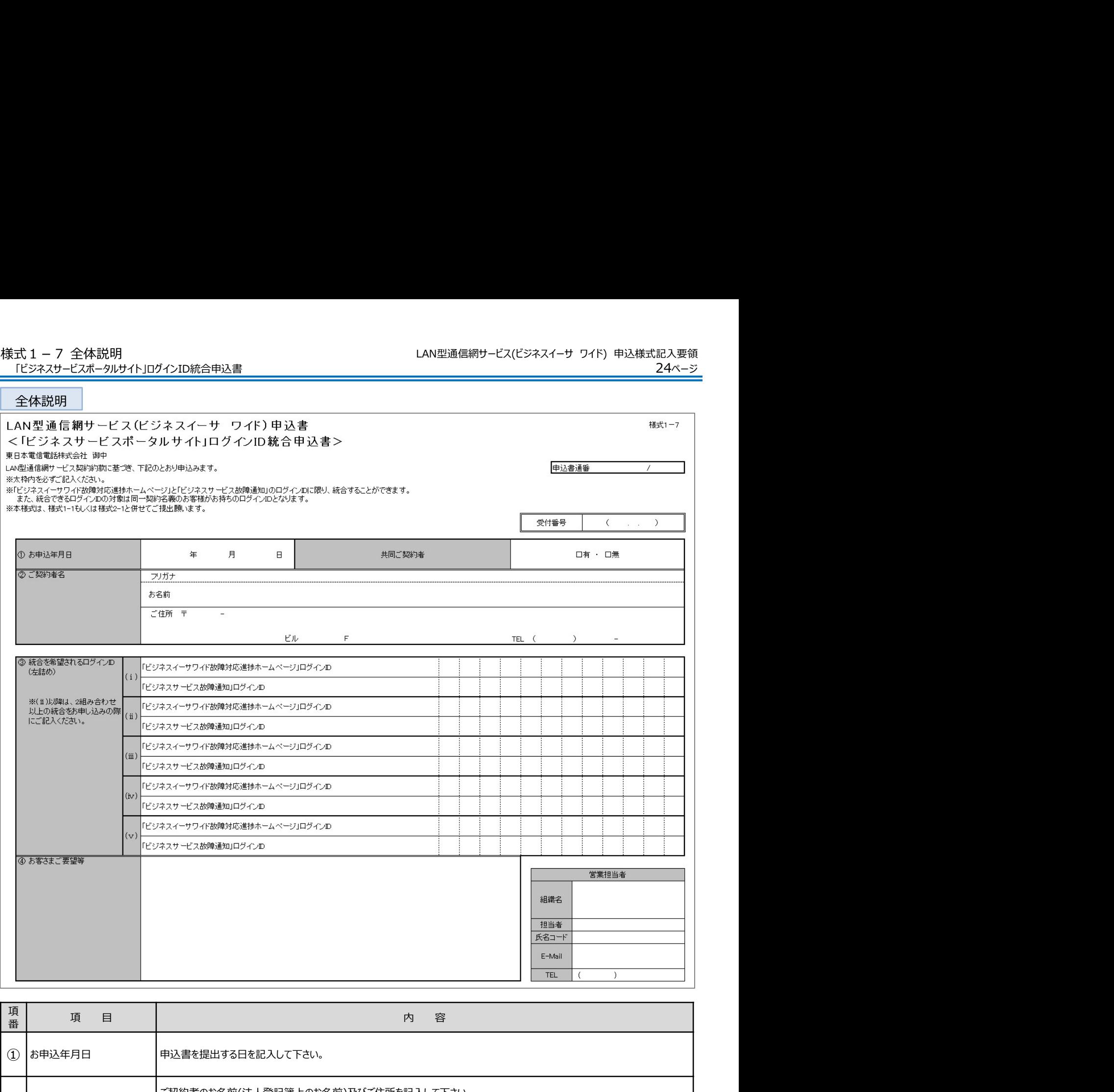

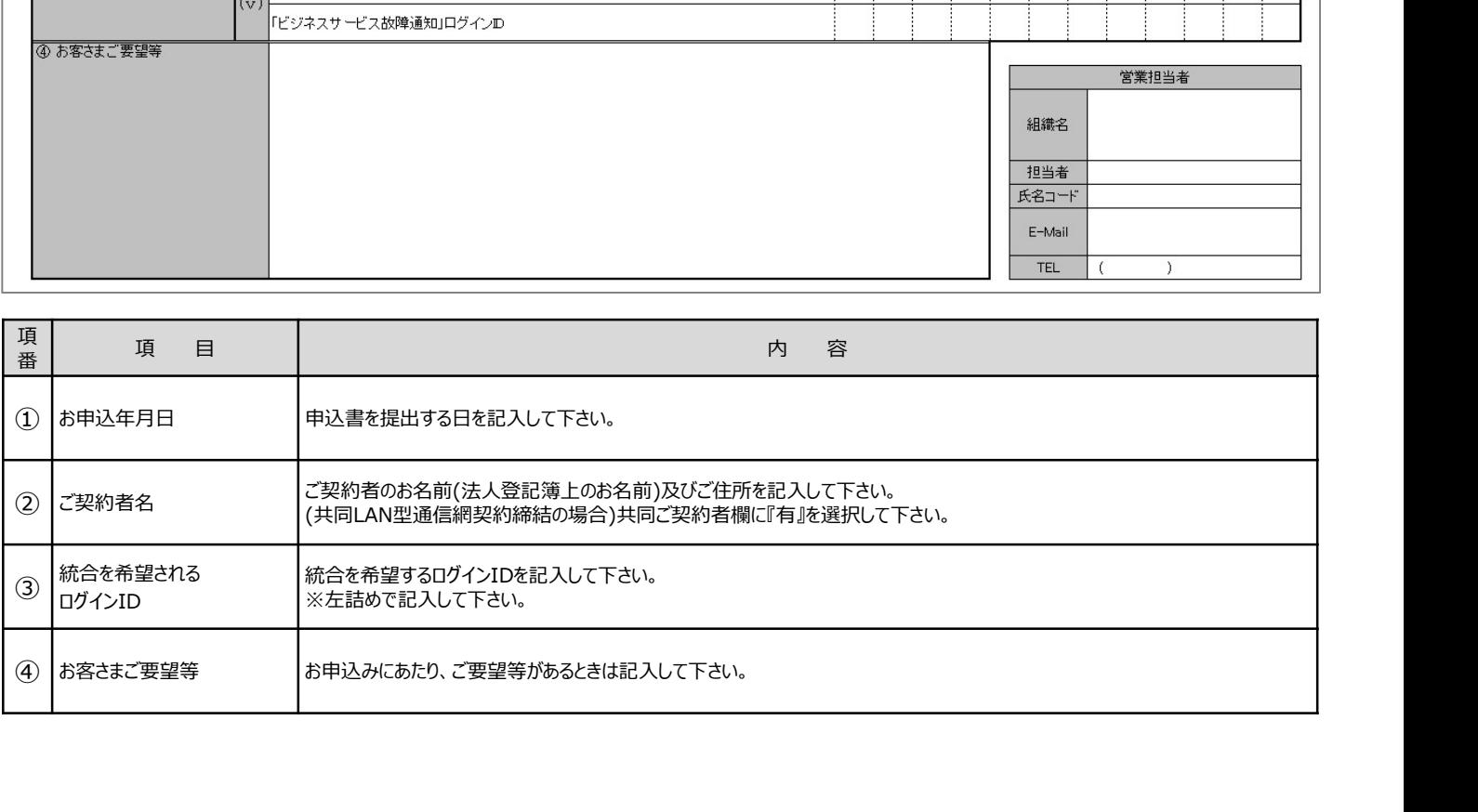

学校向け特別料金適用申込書

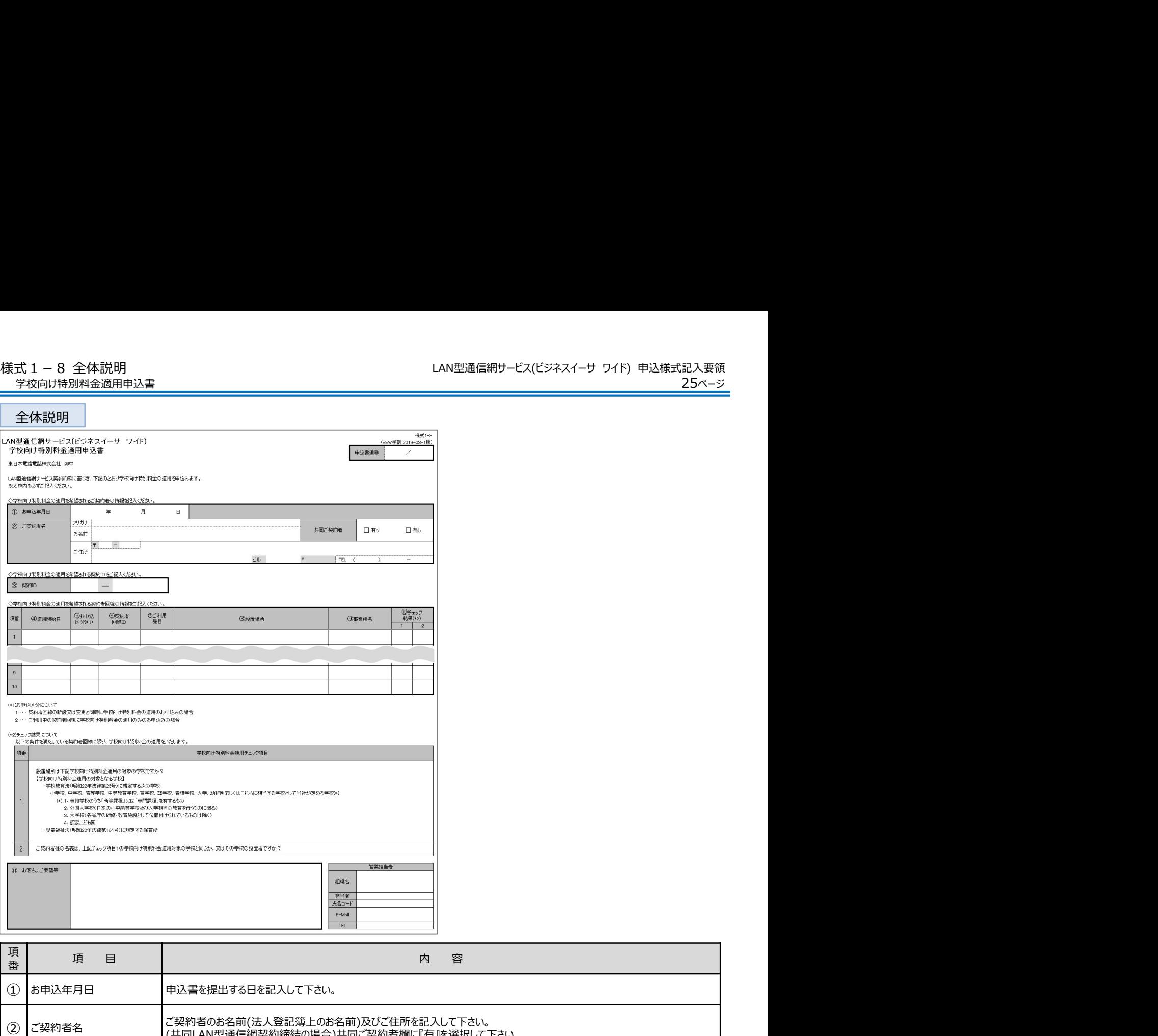

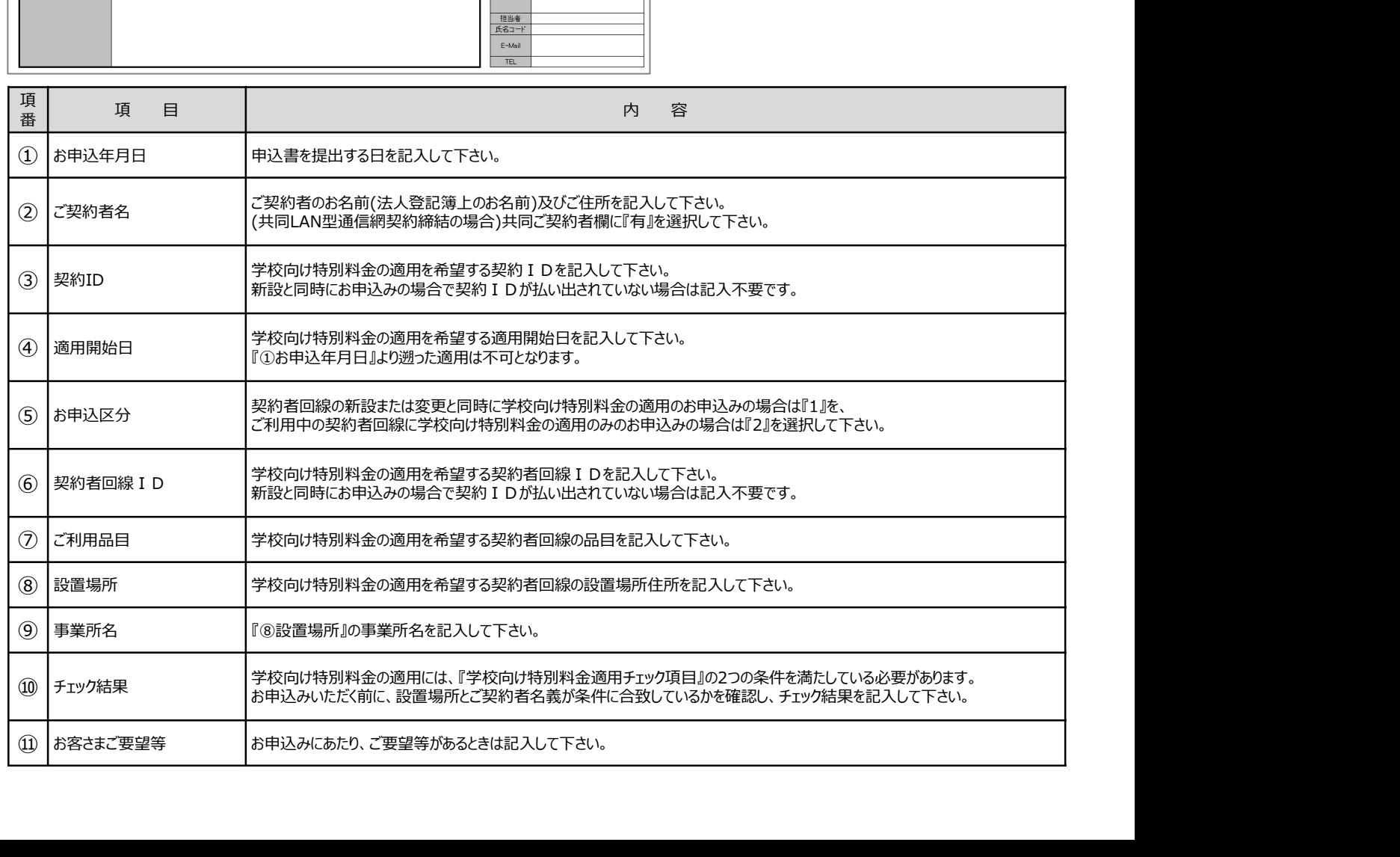

変更請求書兼解除通知書<契約者回線群>

### 全体説明

### ※新設申込書(様式1-1)との差分のみ掲載しています。 各項目の詳細は新設申込書の記入要領にてご確認ください。

・変更するときは内容に関わらず、様式2-1(契約情報)は必ず提出して下さい。

- ・太枠内の『①お申込年月日』から『⑥変更内容等』までは必ず記入して下さい。
- ・『⑥変更内容等』では変更する内容の選択と主な変更点(変更後と変更前)の記入をお願いします。
- ・『⑦⾧期継続利用割引』以降については、変更があるときは必ず記入して下さい。

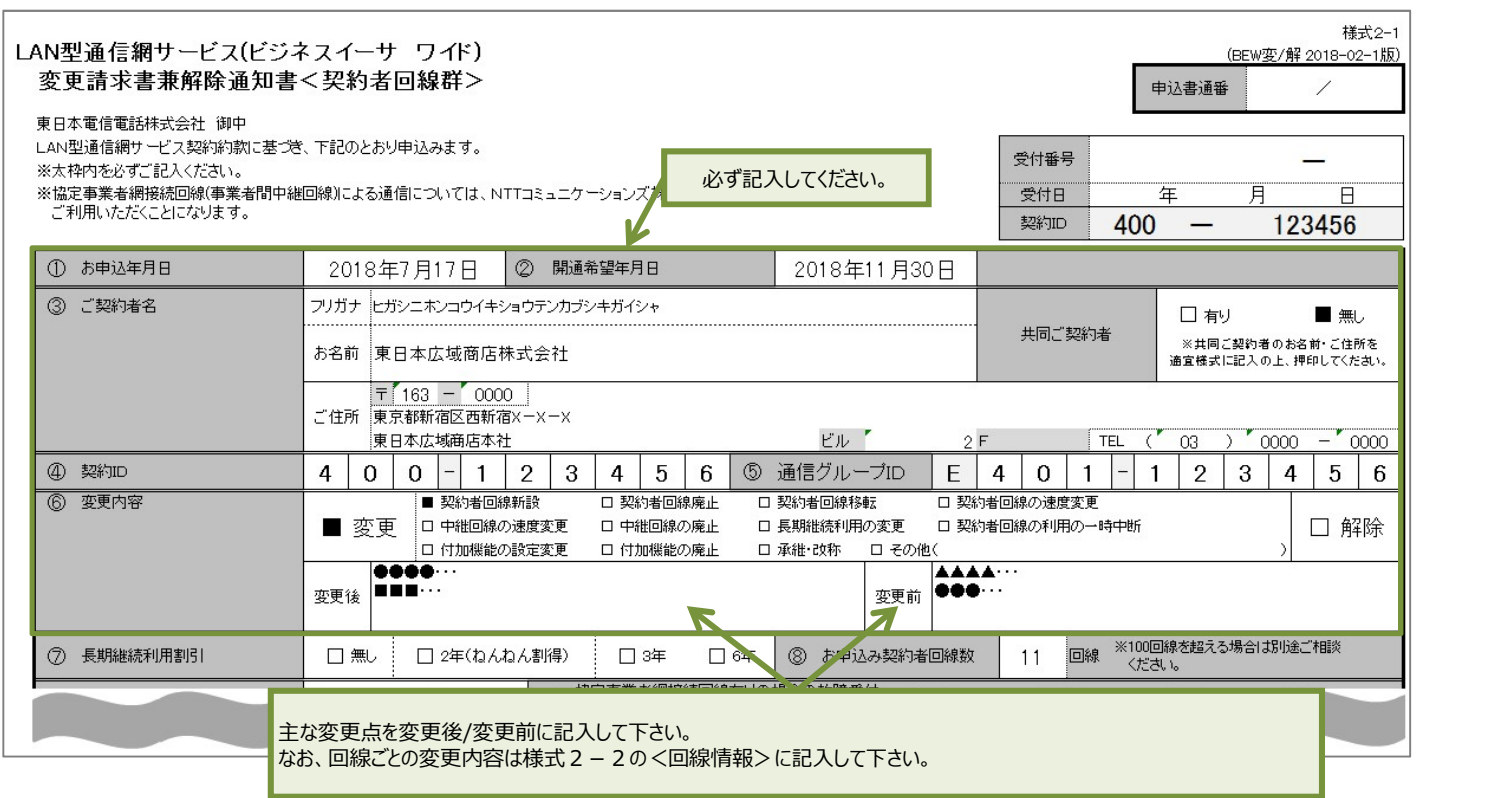

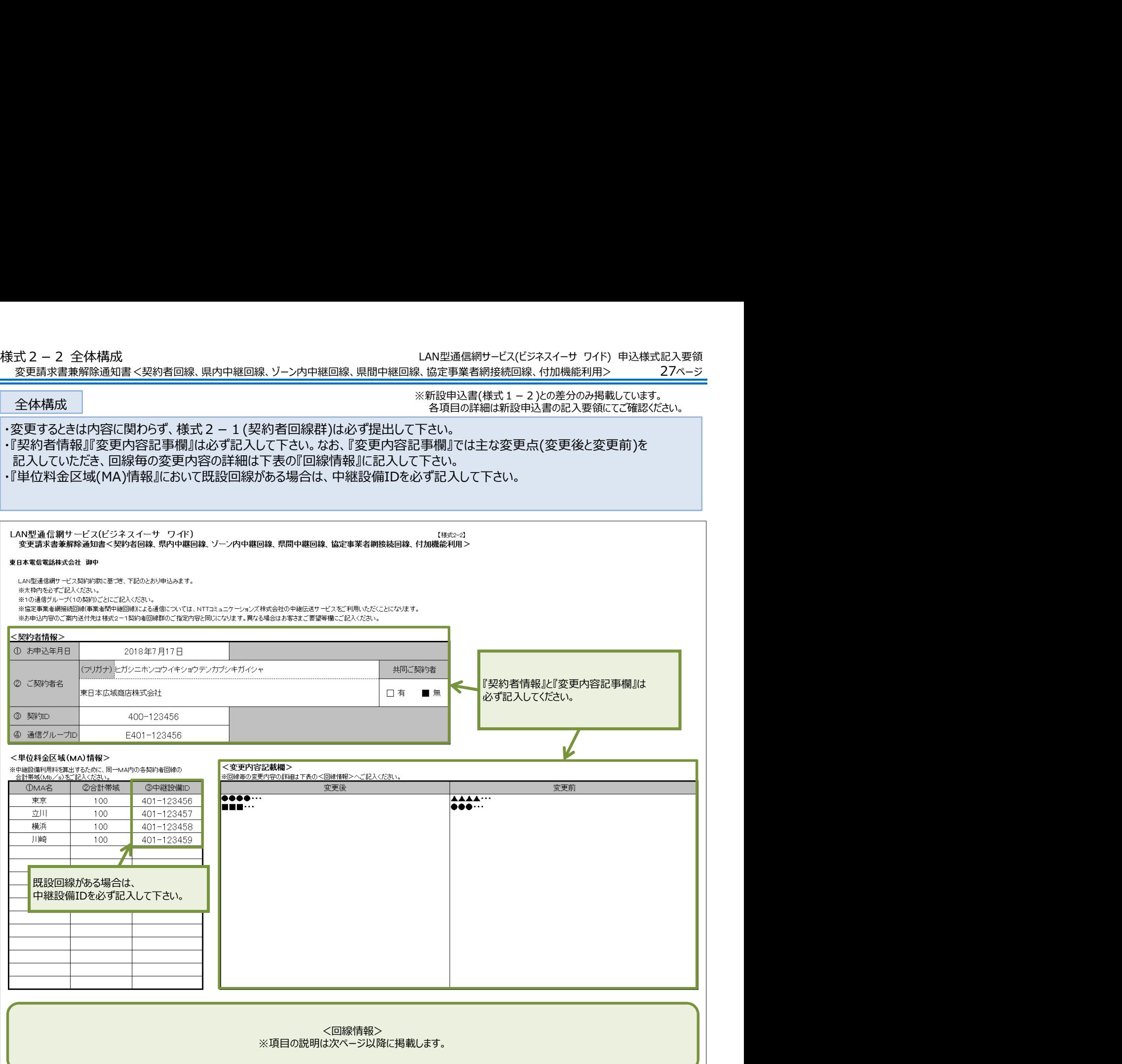

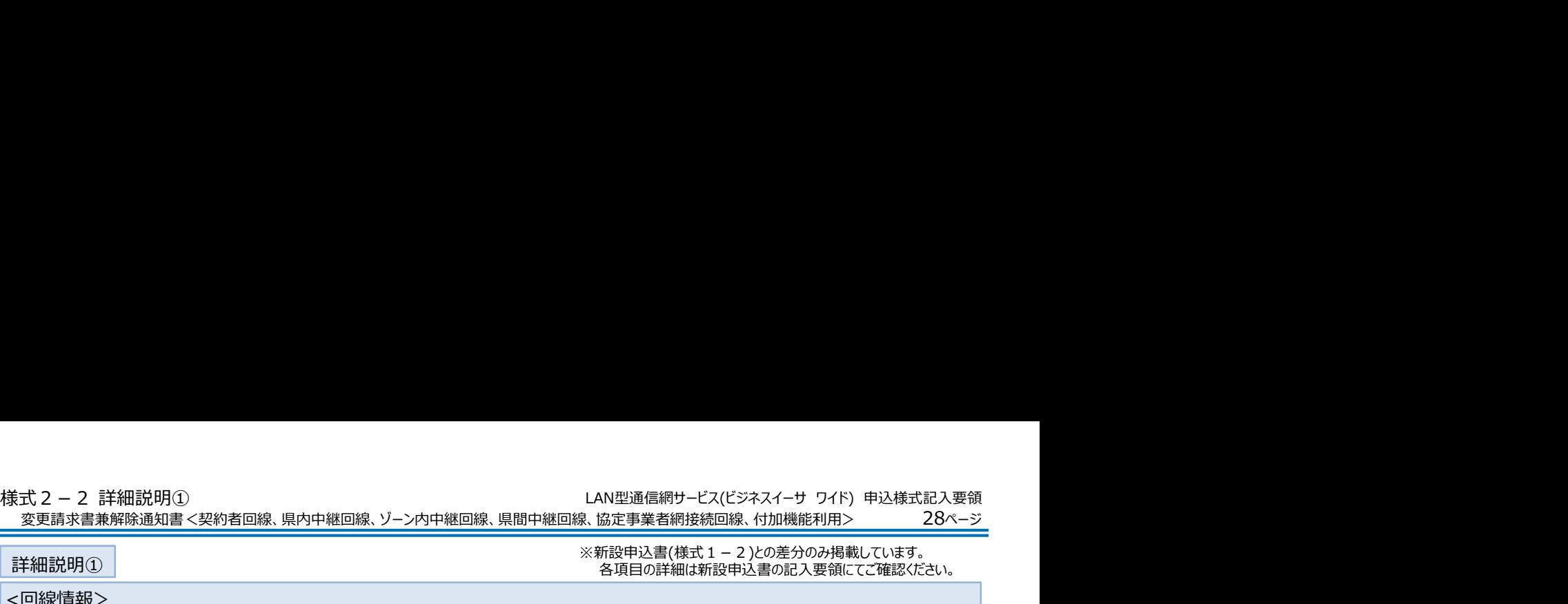

詳細説明①

※新設申込書(様式1-2)との差分のみ掲載しています。 各項目の詳細は新設申込書の記入要領にてご確認ください。

<回線情報>

- ・『回線情報』には既設回線の全てを記入し、(1)回線種別情報『①変更・追加有無』にて『変更無し』『変更有り』の いずれかを選択して下さい。なお、『変更有り』を選択した場合は、『②変更内容』に詳細を記入して下さい。
- ・回線追加の場合は(1)回線種別情報『①変更・追加有無』にて『追加』を選択し、回線情報を記入して下さい。
- ・『⑧回線ID』には既設回線の回線IDを必ず記入して下さい。なお、回線追加の場合は記入不要です。

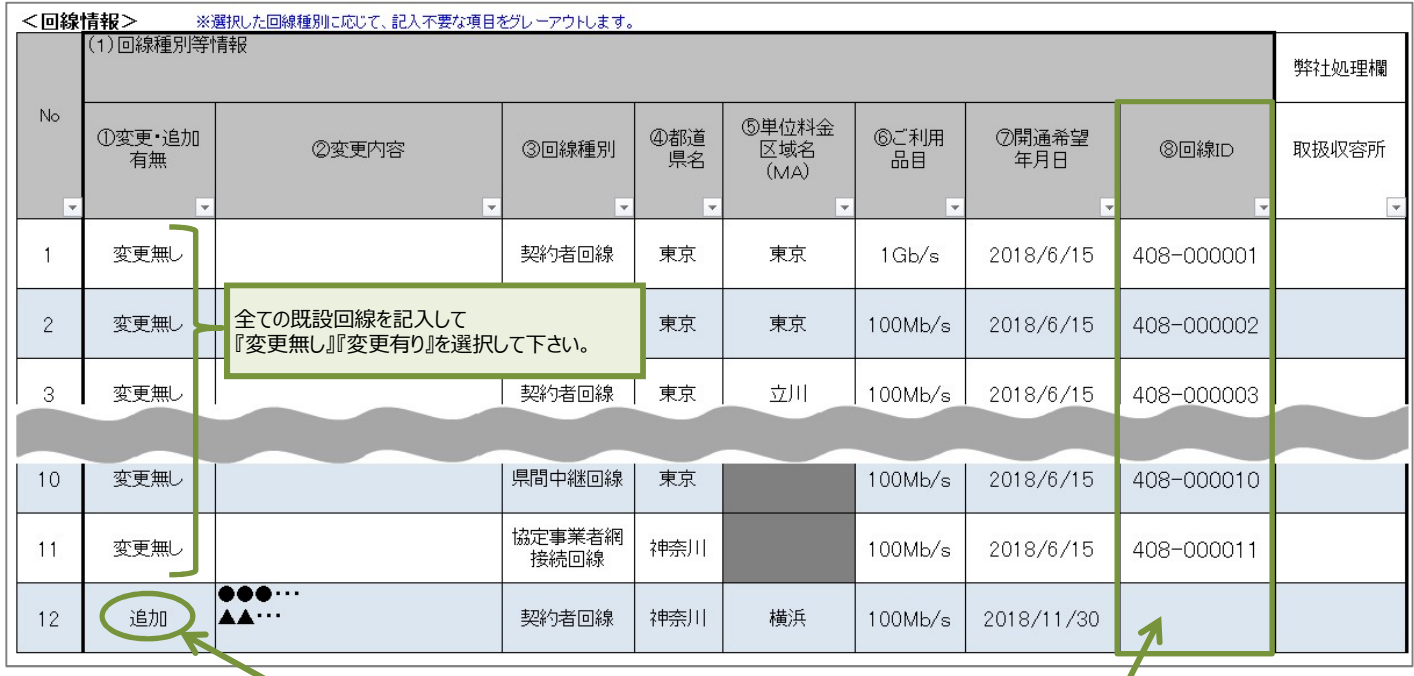

回線追加の場合は『追加』を選択して 回線情報を記入して下さい。

既設回線がある場合は、回線IDを必ず記入して下さい。 ※回線追加の場合は、記入不要です。

29ページ 様式 2 - 2 詳細説明②<br>- LAN型通信網サービス(ビジネスイーサ ワイド) 申込様式記入要領<br>- 変更請求書兼解除通知書<契約者回線、県内中継回線、ゾーン内中継回線、県間中継回線、協定事業者網接続回線、付加機能利用> - 29ページ<br>- ※新設申込書(様式 1 - 2)との差分のみ掲載しています。<br>- 各項目の詳細は新設申込書の記入要領にてで確認ください。<br>- く回線情報> 変更請求書兼解除通知書<契約者回線、県内中継回線、ゾーン内中継回線、県間中継回線、協定事業者網接続回線、付加機能利用>

詳細説明②

※新設申込書(様式1-2)との差分のみ掲載しています。 各項目の詳細は新設申込書の記入要領にてご確認ください。

<回線情報>

・『⑩端末設備(レンタルCPE)』内にある『工事内容』は回線追加または既設回線で変更がある場合は必ず選択して下さい。 既設回線で変更がなければ選択不要です。

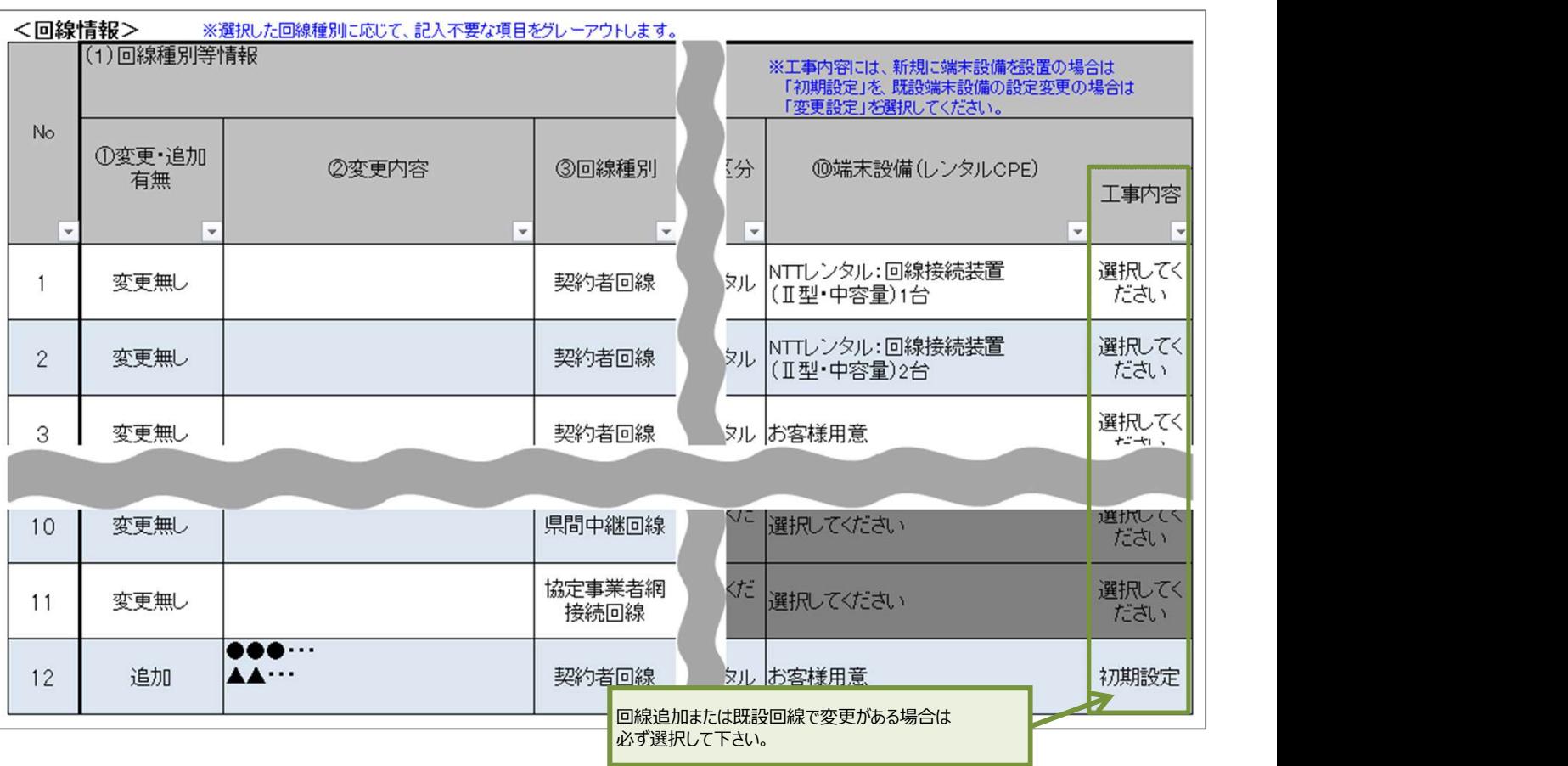

30ページ 様式2-2 詳細説明③ LAN型通信網サービス(ビジネスイーサ ワイド) 申込様式記入要領 変更請求書兼解除通知書<契約者回線、県内中継回線、ゾーン内中継回線、県間中継回線、協定事業者網接続回線、付加機能利用>

詳細説明③

※新設申込書(様式1-2)との差分のみ掲載しています。 各項目の詳細は新設申込書の記入要領にてご確認ください。

・『サブグループ設定情報』において既設回線がある場合は、サブグループIDを必ず記入して下さい。

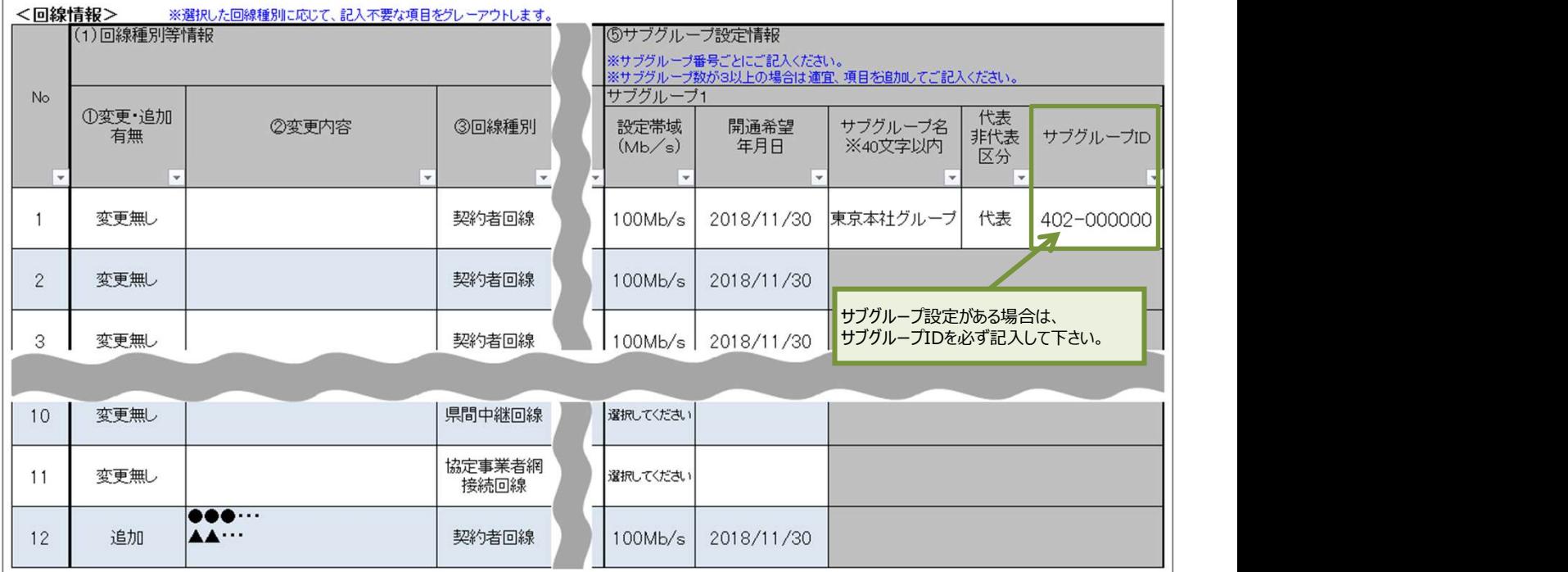